### **UNIVERSIDAD POLITÉCNICA DE PUEBLA Ingeniería en Tecnologías de la Información**

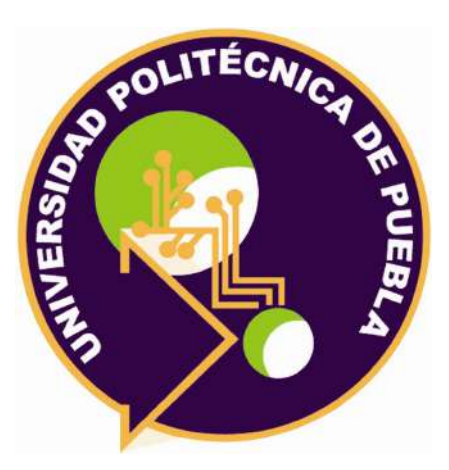

### **Proyecto de Estadía Profesional**

### "Módulo Comercial FIS"

Área temática del CONACYT: VII Ingenierías y tecnologías

> **Presenta: Diego Sanchez Torres**

**Asesor técnico** Ing. Verdín Hernández Víctor Fortunato

> **Asesor académico** Mtra. Ortiz Carranco Araceli

Juan C. Bonilla, Puebla, México. 08 de Diciembre de 2023

### **Resumen**

El presente documento tiene como objetivo dar a conocer el proyecto titulado "Módulo comercial FIS" en el lapso comprendido de Estadía profesional, el cual se basa en desarrollar un módulo comercial con los submódulos de Clientes, Proveedores, Almacenes y Productos para For International System.

En el primer capítulo de este documento se encuentra una breve descripción de la problemática con su respectiva justificación, dando a conocer los objetivos a conseguir a lo largo del proceso.

En el segundo capítulo se dará a conocer la metodología ocupada para desarrollar este sistema, de igual manera, se explica las herramientas ocupadas en el desarrollo.

En el tercer capítulo se muestra los resultados obtenidos en cada etapa que establece la metodología ocupada para lograr la obtención de este proyecto.

En el cuarto capítulo se da a conocer las conclusiones y las recomendaciones de este sistema.

Y por último, en el último capítulo viene las referencias consultadas al desarrollar este sistema.

## **Índice**

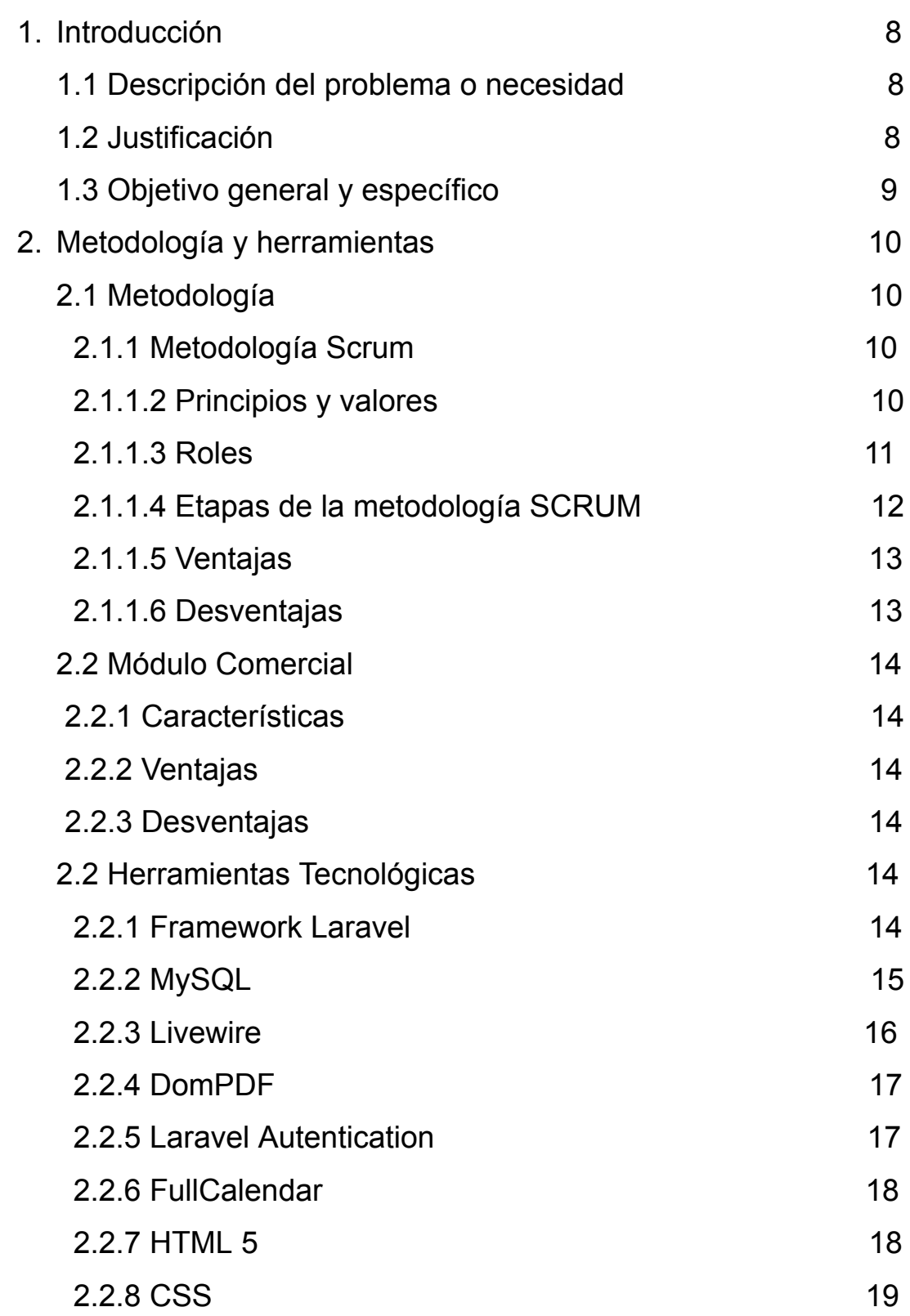

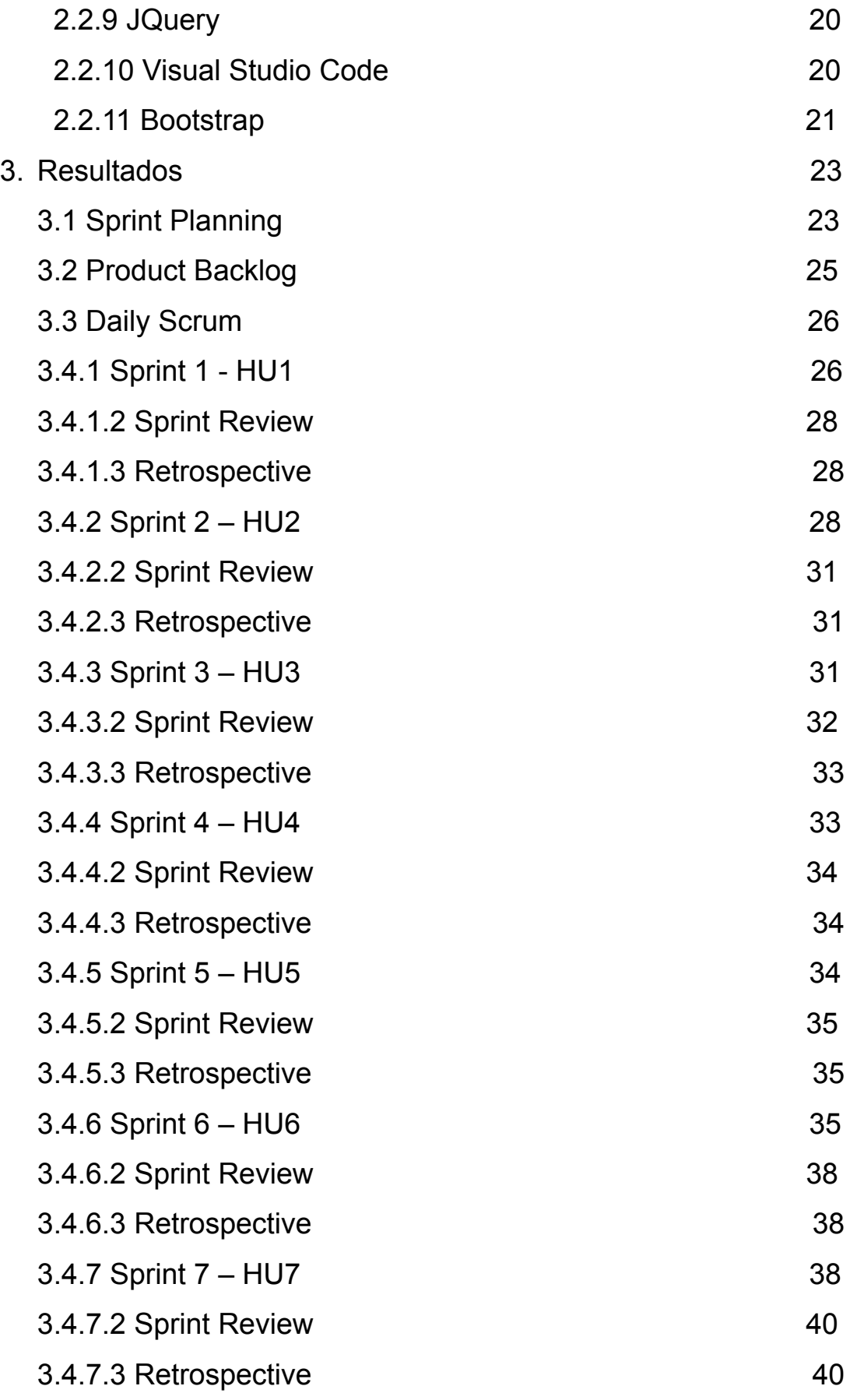

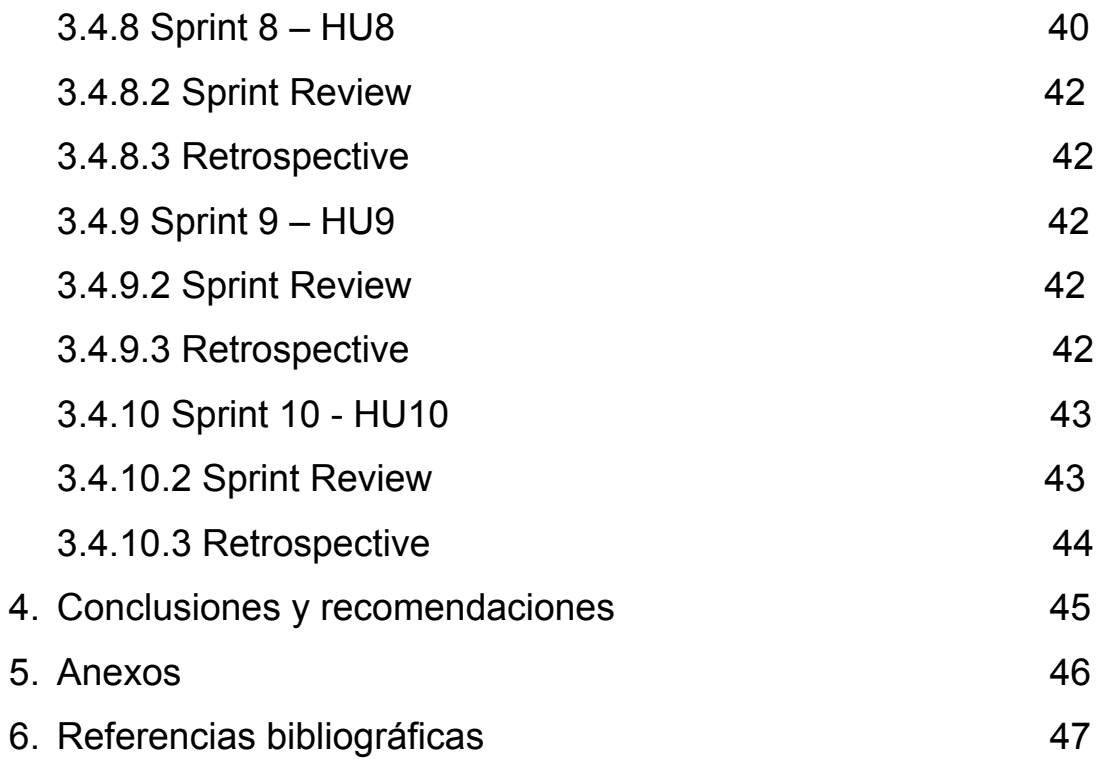

### **Índice de figuras**

Si el trabajo contiene figuras, la referencia a ellas se pondrá en un índice se parado del índice general y con su propia numeración. Ejemplo:

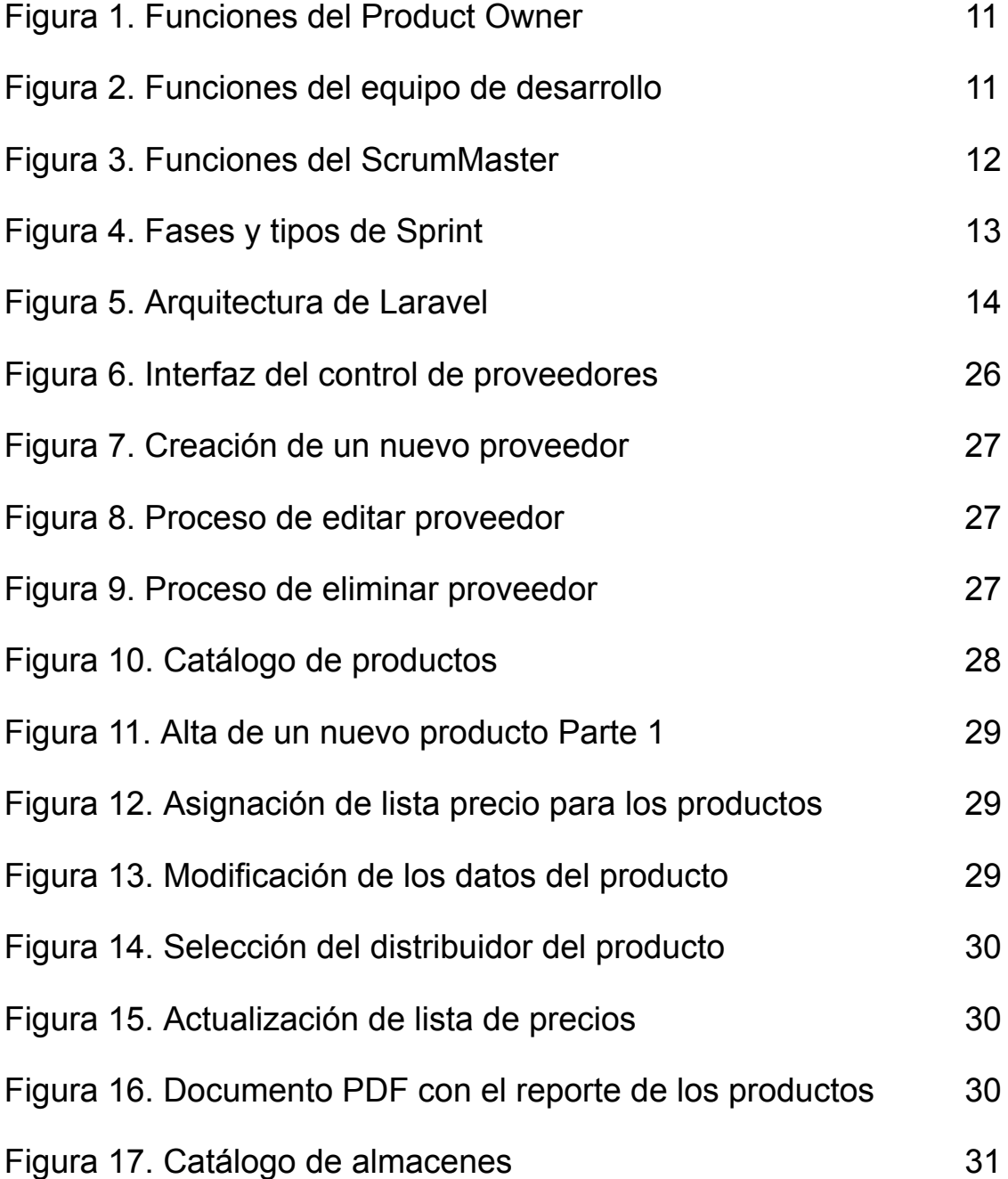

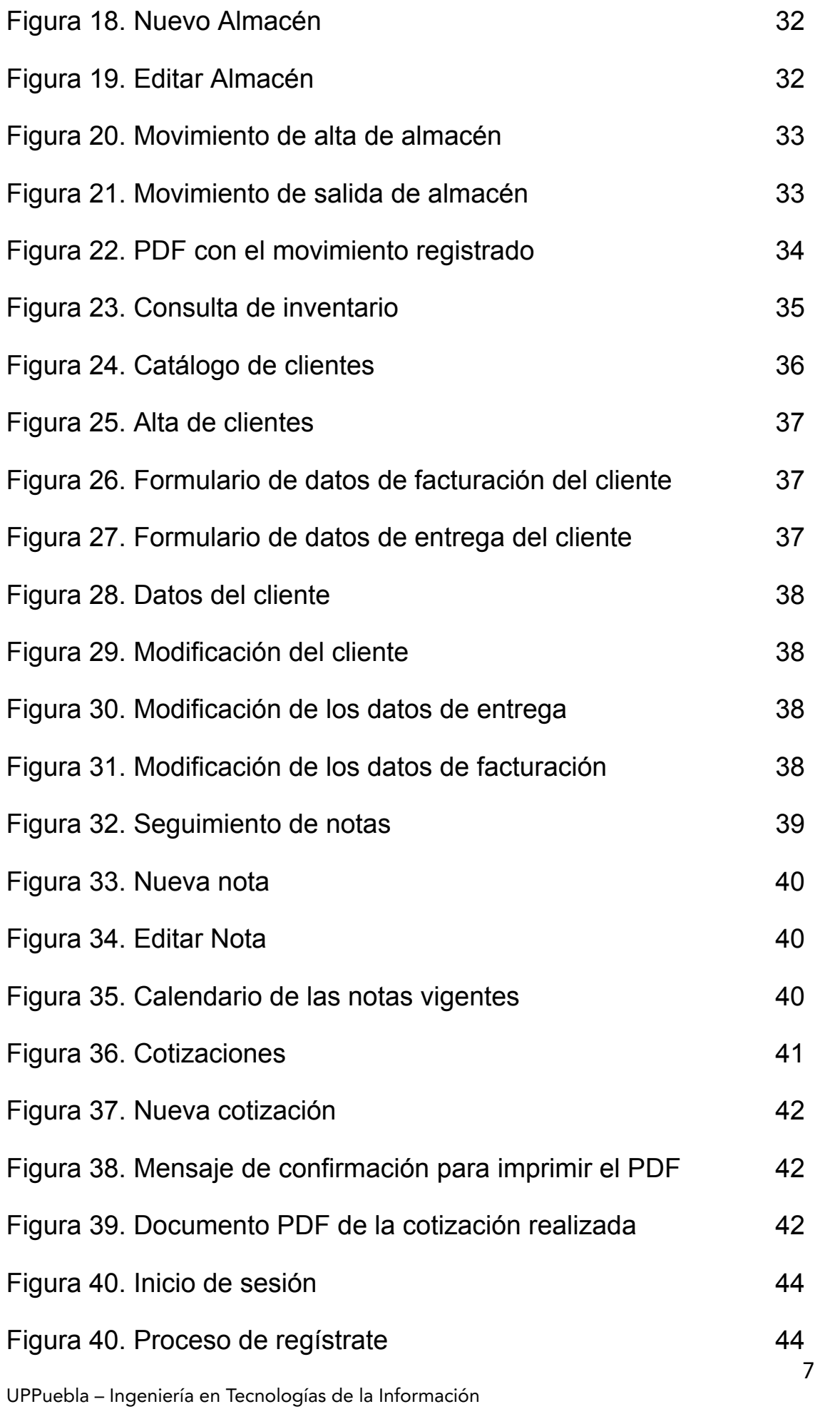

### **Índice de Tablas**

Si el trabajo contiene tablas, la referencia a ellas se pondrá en un índice separado del índice general y con su propia numeración. Ejemplo:

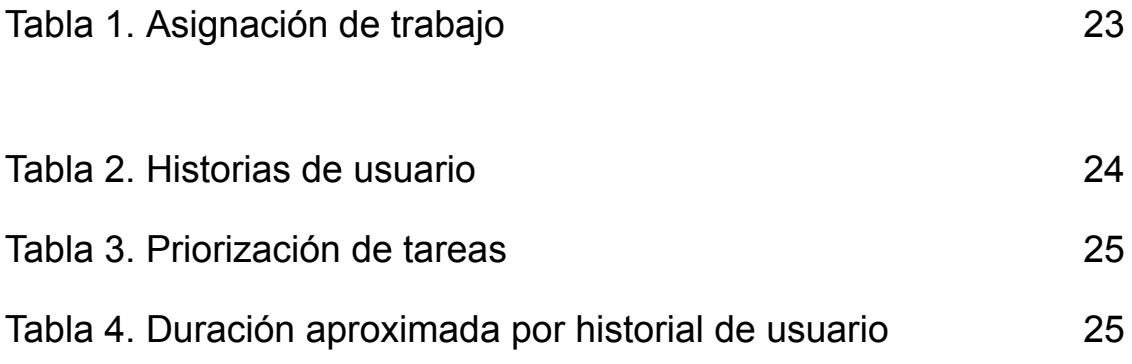

## **1. Introducción**

En este capítulo se presenta la problemática detectada en la empresa For International System, dando a conocer las razones para el desarrollo de ese proyecto y planteando los objetivos que se espera lograr.

#### **1.1. Descripción del problema o necesidad**

En la empresa For International System están tratando de resolver la falta de un sistema para la gestión comercial, donde no cuenta con una herramienta para gestionar sus procesos comerciales, lo que resulta en una falta de eficiencia y productividad.

Es por ello, que las principales consecuencias encontradas fueron:

- Pérdida de clientes: Debido al crecimiento de la empresa durante este tiempo están perdiendo clientes potenciales debido a la falta de una herramienta para gestionar eficazmente a sus clientes
- Aumento de los costos: La falta de eficiencia y productividad están provocando que los costes operativos estén en aumento provocando que no puedan competir en el mercado tecnológico

Las posibles causas de la falta de esta herramienta para la gestión comercial pueden ser:

- La falta de recursos económicos: La empresa no cuenta con muchos recursos para invertir en un sistema para su problema
- La falta de conocimiento: La empresa no puede ser consciente de las ventajas de utilizar un sistema para estos procesos.

#### **1.2 Justificación**

La elección de desarrollar un sistema para la gestión comercial en la empresa For International System se fundamenta en la necesidad urgente de abordar las deficiencias existentes en sus procesos comerciales. La ausencia de una herramienta está generando consecuencias significativas, incluida la pérdida de clientes potenciales, el aumento de los costos operativos y la disminución de la satisfacción entre los empleados.

La insatisfacción de los empleados, causada por la carencia de herramientas para agilizar los procesos, también es un problema crítico. La implementación de un sistema de gestión comercial no solo abordará estas deficiencias, sino que también mejorará la eficiencia en la atención al cliente, contribuyendo así a retener y atraer nuevos clientes.

A pesar de las posibles limitaciones, como la escasez de recursos económicos y la falta de conocimiento sobre las ventajas de un sistema, la inversión en este proyecto se justifica a largo plazo. La capacitación y la concientización serán parte integral del proceso para garantizar que tanto la empresa como sus empleados comprendan plenamente los beneficios que aportará el nuevo sistema.

#### **1.3 Objetivo General y Específicos**

Objetivo General:

Desarrollar un sistema que integre de manera eficiente todos los procesos comerciales en una sola aplicación, garantizando una gestión unificada.

Objetivos específicos:

- 1. Mejorar la comunicación y la colaboración entre los departamentos para agilizar los procesos comerciales.
- 2. Realizar una investigación documental de los sistemas Enterprise Resource Planning (ERP)
- 3. Desarrollar e integrar un módulo con la funcionalidad de seguimiento de notas, gestión de cotizaciones y registro de ventas, con el fin de fortalecer la relación con los clientes.

# **2. Metodología y herramientas**

En este capítulo se especifica la metodología y las herramientas tecnológicas que se utilizaron para el desarrollo del proyecto que se llevara a cabo en el transcurso de la Estadia Profesional.

#### **2.1 Metodología**

#### **2.1.1 Metodología SCRUM**

La metodología SCRUM fue desarrollada por Jeff Sutherland y Ken Schwaber en el año 1993 pero no fue hasta el año 1995 que lo presento en la conferencia OOPSLA (Object-Oriented Programming, Systems, Languages & Applications), sin embargo, originalmente el término SCRUM lo describió Takeuchi y Nonaka en el artículo "The new Product Develooment Game", el cual hablan de las nuevas reglas de juego de rugby donde hacían una formación los jugadores para realizar un saque. El enfoque que tuvo Ken fue para describir un enfoque ágil para el desarrollo de software y quitar el método de cascada haciendo el proceso más rápido y ágil [1].

#### **2.1.1.2 Principios y Valores**

Los principales principios que emergen son [2]:

- *Individuos e interacciones por sobre procesos y herramientas*: Scrum se apoya en la confianza hacia las personas, sus interacciones y los equipos
- *Software funcionando por sobre documentación:* Scrum requiere que al final de cada sprint se entrega un producto funcionando, los equipos pueden documentar tanto como crean necesario, pero ninguno de estos puede ser considerador como el resultado de un sprint
- *Colaboración con el cliente por sobre la negociación de contratos:* El scrum producto owner es el responsable de la relación que existen con los usuarios finales, stakeholders y áreas de la organización que van obtener el beneficio del producto.
- *Respuesta al cambio por sobre el seguimiento del plan*: Se asegura que todo el mundo dentro de un equipo tenga toda la información necesaria para poder tomar decisiones informadas sobre el proyecto en cualquier momento.

Los principales valores son [2]:

1. *Foco:* Los equipos se enfocan en un conjunto acotada de características por vez permitiendo que al final de cada sprint se entregue un producto de alta calidad y reduzca el time-to-market.

- 2. *Coraje:* Los equipos puedes apoyarse entre compañeros y asi tener el coraje para asumir compromisos desafiantes que les permita crecer profesionalmente.
- 3. *Apertura:* Privilegian la transparencia y la discusión abierta de los problemas.
- 4. *Compromiso:* Los equipos tienen mayor control sobre sus actividades por eso se espera de su parte el compromiso profesional para el logro del éxito
- 5. *Respeto:* Debido a que los miembros de un equipo Scrum trabajan de forma conjunta, compartiendo éxitos y fracasos se fomentan el respeto mutuo y la ayuda entre pares es una cuestión a respetar.

#### **2.1.1.3 Roles**

En un equipo de Scrum se espera 3 roles [3]:

- 1. *Product Owner:* Es la persona responsable del éxito del producto desde el punto de vista de los stakeholders. Sus principales funciones son:
	- a. *Determinar la visión del producto*
	- b. *Expectativas de los stakeholder*
	- c. *Recolección de los requerimientos funcionales y no funcionales*
	- d. *Determinar las prioridades*

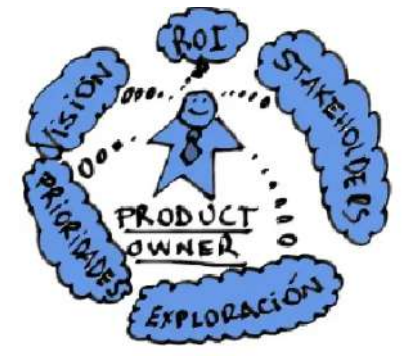

*Figura 1.* Funciones de Product Owner

2. *Equipo de desarrollo:* Esta formado por todos los individuos necesario para la construcción del producto en cuestión.

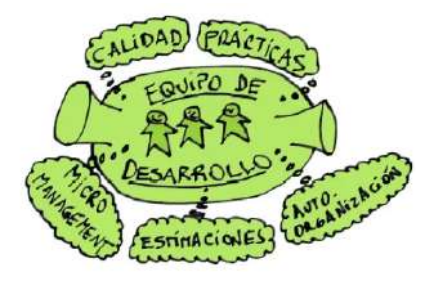

**Figura 2.** Funciones del equipo de desarrollo

3. *ScrumMaster:* Es el coach del equipo y es quien lo ayuda a alcanzar su máximo nivel de productividad posible.

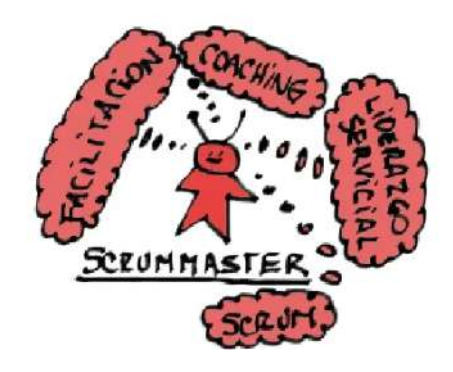

**Figura 3**. Funciones del ScrumMaster

#### **2.1.1.4 Etapas de la metodología SCRUM**

Las etapas que se tomarán en cuenta son [4]:

- 1. *Sprint Planning*: Es una reunión al comienzo de cada Sprint en la que el equipo Scrum, junto con el Product Owner, planifica el trabajo que se realizará durante el Sprint en la cual se define las tareas necesarias para completarla.
- 2. *Product Blacklog:* Una lista priorizada de todas las funcionalidades, mejoras y correcciones deseadas en el producto. Es gestionada y priorizada por el Product Owner.
- 3. *Daily Scrum:* Es una reunión diaria de 10-15 minutos en el equipo para sincronizar sus actividades y donde cada integrante del equipo comparte brevemente lo que ha hecho desde la ultima reunión.
- 4. *Sprint review:* Al final de cada sprint se realiza una reunión de revisión con el Product Owner y otras partes interesadas.
- 5. *Sprint Retrospective:* Después de la revisión, el equipo identifica que salió bien, que se puede mejorar y definen acciones concretas para implementar esas mejoras.

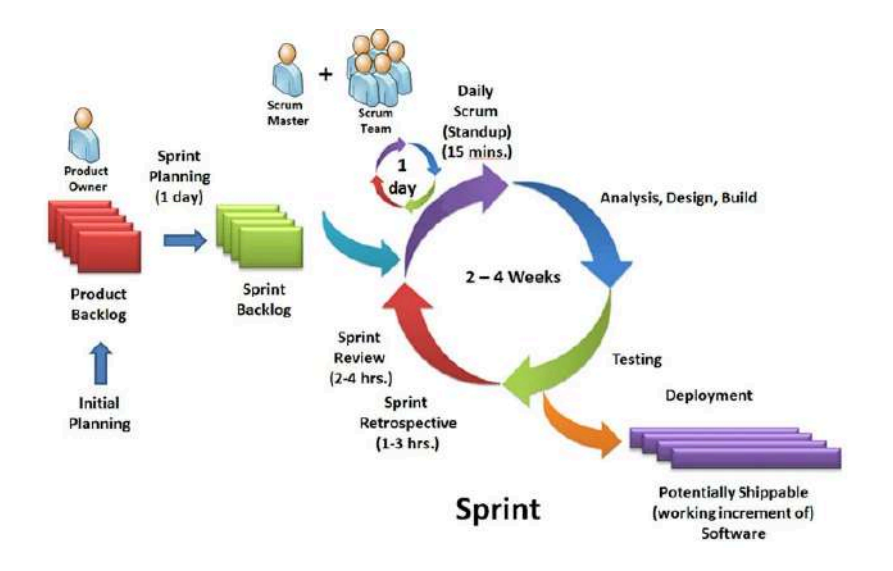

**Figura 4**. Fases y tipos de Sprit

#### **2.1.1.5 Ventajas**

Algunas de las ventajas al ocupar esta metodología son [3]:

- Scrum es ágil y permite adaptarse fácilmente a los cambios en los requisitos del proyecto o en el entorno.
- Fomenta la transparencia en todas las fases del proyecto y promueve la colaboración regular entre los miembros del equipo y las partes interesadas.
- La participación continua del Product Owner y la entrega frecuente permiten ajustar el producto para satisfacer mejor las necesidades del usuario final.

#### **2.1.1.6 Desventajas**

*Algunas de las desventajas son* [3]*:*

- *● La implementación efectiva de Scrum puede ser desafiante y requiere una comprensión profunda del marco de trabajo.*
- *● Scrum proporciona un marco de trabajo ágil con pautas generales, pero no ofrece instrucciones detalladas sobre cómo abordar problemas específicos o cómo aplicar ciertas prácticas*
- *● La adopción exitosa de Scrum a menudo implica un cambio cultural en la organización. Algunas empresas pueden resistirse o enfrentar dificultades para adaptarse a la mentalidad ágil y a los cambios en la forma de trabajar*

Se escogió esta metodología debido a que, es una metodología ágil que propone fases alcanzables y de manera rápida y concreta para obtener resultados.

#### **2.1.2 Módulo Comercial**

Un módulo comercial en el ámbito del software se refiere a una unidad funcional y autónoma de un sistema informático más amplio, diseñada para llevar a cabo tareas específicas relacionadas con las operaciones comerciales o empresariales. Estos módulos son componentes especializados que se integran en un software más extenso, permitiendo la personalización de soluciones tecnológicas para satisfacer necesidades particulares.

Algunos ejemplos comunes de módulos comerciales incluyen contabilidad, gestión de inventarios, recursos humanos y ventas, cada uno de los cuales se enfoca en una función empresarial clave.

El modularidad facilita la adaptabilidad y escalabilidad del software, permitiendo a las organizaciones construir sistemas a medida según sus requisitos particulares [5].

#### **2.1.2.1 Características**

- Tiene una funcionalidad especifica.
- Pueden operar de manera autónoma o integrarse fácilmente con otros sistemas.

#### **2.1.2.2 Ventajas**

- **●** Los usuarios pueden personalizar y adaptar sus sistemas según sus necesidades
- **●** Estos módulos pueden mejorar la eficiencia al proporcionar funciones específicas sin la complejidad asociada con sistemas más completo.
- **●** Los módulos pueden actualizarse.

#### **2.1.2.3 Desventajas**

- La adquisición de varios módulos puede resultar en costos acumulativos, ya que cada módulo suele tener su propio precio.
- La integración de múltiples módulos puede ser compleja y requerir esfuerzos adicionales para garantizar una operación sin problemas.
- Al depender de módulos de proveedores externos, los usuarios pueden quedar atados a las actualizaciones y políticas de esos proveedores.

#### **2.2 Herramientas Tecnológicas**

#### **2.2.1 Framework Laravel**

Laravel es un framework de PHP que combina una sintaxis calra y expresiva con un junto de herramientas robucas, diseñado para hacer el desarrollo web rápido y placentero haciendolas seguras y escalables. Este framework se basa en el modelo MCV( Modelo-vista-controlador) [6].

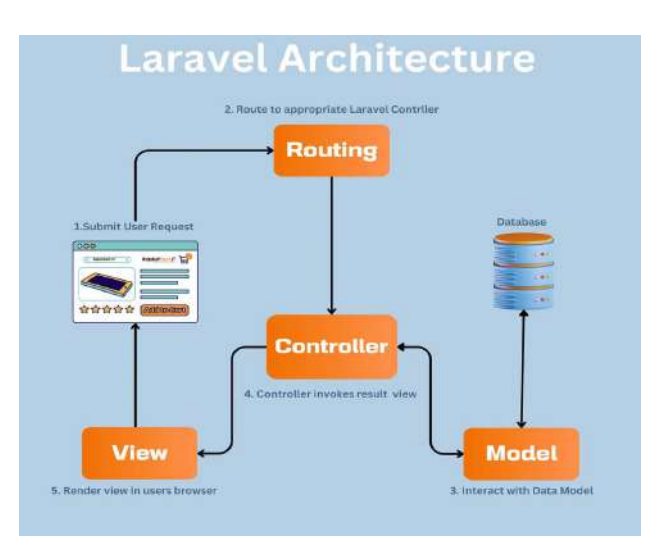

**Figura 5**. Arquitectura de Laravel

#### **Ventajas:**

- **●** Contiene una sintaxis clara y elegante, lo que facilita la lectura y estructura de código.
- **●** Manejo del ORM Eloquent que simplifica la interacción con base de datos mediante modelos y consultas expresivas.
- **●** Uso de composer para la integración de paquetes de terceros.

#### **Desventajas**

● Esta pensando para las versiones de PHP mayores a la 5.4

La elección de este framework se debió a las indicaciones de la empresa donde se esta llevando acabo la estadia profesional, de igual manera por el gran soporte que tiene este framework y su fácil uso. Para ello se utilizará Laravel 8

#### **2.2.2 MySQL**

Es un sistema para la gestión de una base de datos relación (RDBMS) de código abierto que se utiliza para almacenar y administrar datos de manera eficiente. Es ampliamente utilizado en aplicaciones web y es conocido por su confiabilidad, rendimiento y facilidad de uso [7].

#### **Ventajas**

● MySQL es de código abierto, lo que significa que es gratuito y tiene una amplia comunidad de usuarios que contribuyen al desarrollo y soporte continuo.

- MySQL es conocido por su rápido rendimiento y capacidad para gestionar grandes cantidades de datos. Es altamente escalable y puede manejar múltiples transacciones simultáneas.
- MySQL sigue los estándares de SQL, lo que facilita la migración de aplicaciones entre diferentes bases de datos. También es compatible con varias plataformas, lo que permite su uso en una variedad de entornos.

#### **Desventajas**

● Configurar y ajustar MySQL para un rendimiento óptimo puede ser complejo y requerir un conocimiento profundo de la configuración del sistema y del motor de almacenamiento.

Se escogió este motor de BD debido a que es open source, que facilita su uso, también porque maneja datos relaciones que favorece que tenga orden en el manejo de los datos.

#### **2.2.3 Livewire**

Livewire es una biblioteca de PHP especialmente para Laravel para el desarrollo web en tiempo real, la cual permite a creación de aplicaciones interactivas en tiempo real sin tener que escribir JavaScript [8].

#### **Ventajas:**

- Livewire utiliza la sintaxis familiar de Laravel, lo que facilita su adopción para desarrolladores que ya están familiarizados con este framework de PHP. Esto puede acelerar el desarrollo y facilitar la transición a aplicaciones en tiempo real.
- Se puede construir aplicaciones interactivas en tiempo real utilizando principalmente PHP, evitando la necesidad de escribir código JavaScript para funcionalidades similares

#### **Desventajas**

- La dependencia en gran medida de PHP puede ser una limitación para aquellos que prefieren trabajar más con JavaScript para construir aplicaciones interactivas
- Las operaciones en tiempo real a menudo generan una mayor carga en el servidor, ya que Livewire utiliza conexiones continuas para manejar las actualizaciones en tiempo real

Se escogió esta librería para poder mostrar y hacer filtrados personalizados sobre la información que será mostrada en las interfaces.

#### **2.2.4. DomPDF**

Es una biblioteca de php que permite generar documentos PDF a partir de HTML y CSS [9].

#### **Ventajas**

- DOMPDF permite utilizar HTML y CSS para definir la estructura y el estilo del documento PDF, facilitando a los desarrolladores la creación de documentos con un diseño específico.
- DOMPDF es relativamente fácil de implementar y utilizar en proyectos PHP. Puede integrarse con sistemas existentes de manera sencilla y rápida.
- Permite la personalización del diseño y formato del documento PDF

#### **Desventajas**

- La generación de documentos PDF puede ser intensiva en términos de procesamiento y recursos del servidor, especialmente para documentos complejos o con gran cantidad de contenido.
- Algunas características avanzadas de diseño y formato podrían no ser completamente compatibles o pueden requerir trucos específicos para lograr el resultado deseado.

Se escogió esta herramienta para la creación de documentos PDF debido a que tiene una gran comunidad y es muy fácil de utilizar, no se necesita tener mucho conocimiento para poder utilizarlo.

#### **2.2.5 Laravel Autentication**

Laravel/UI es un conjunto de herramientas que Laravel proporciona para la generación de interfaces, incluidas la autenticación [10].

#### **Ventajas:**

- Laravel/UI, en combinación con make:auth, te permite implementar rápidamente un sistema de autenticación en tu aplicación.
- El sistema de autenticación generado incluye funcionalidades completas, como registro de usuarios, inicio de sesión, restablecimiento de contraseña y verificación de correo electrónico.

#### **Desventajas**

- En proyectos más simples, la generación automática de vistas y controladores por parte de Laravel/UI podría introducir complejidad innecesaria
- Aunque Laravel/UI permite personalización, puede haber limitaciones en cuanto al diseño y la estructura de las vistas generadas.

Se escogió este método de autenticación por su facilidad de uso, pero sobre todo que te permite utilizarlo en proyectos ya realizados.

#### **2.2.6 FullCalendar**

FullCalendar es una biblioteca de JavaScript que permite crear calendarios interactivos y personalizables en aplicaciones web. Es especialmente útil para mostrar eventos, citas y otras actividades de manera visualmente atractiva [11].

#### **Ventajas:**

- FullCalendar ofrece una amplia gama de opciones para personalizar la apariencia y el comportamiento del calendario
- Puede integrarse fácilmente con diversas fuentes de datos, como bases de datos, servicios web o eventos estáticos

#### **Desventajas**

- Para usuarios nuevos, la configuración inicial y la personalización avanzada pueden tener una curva de aprendizaje pronunciada
- Como es una biblioteca de JavaScript, FullCalendar depende del soporte y la ejecución de JavaScript en el navegador del usuario

Se escogió esta biblioteca por su facilidad de uso, por su gran comunidad que tiene, pero sobre todo porque tiene muchas funcionalidades que puedes implementar en tu sistema.

#### **2.2.7 HTML 5**

El lenguaje HTML (Hyper Text Markup Language) se utiliza para el desarrollo y creación de páginas web. Se compone de una serie de etiquetas que el navegador interpreta. Entre las etiquetas que se incluyen dentro del lenguaje HTML se encuentran: hipervínculos, etiquetas para imágenes, saltos de página, entre otras [12].

#### **Ventajas**

- Es nativo, y por tanto independiente de plugins de terceros. Es decir, no pertenece a nadie.
- Es más semántico, con etiquetas que permiten clasificar y ordenar en distintos niveles y estructuras el contenido.
- El código es más simple lo que permite hacer páginas más ligeras que se cargan más rápidamente favoreciendo la usabilidad y la indexación en buscadores.
- Ofrece una compatibilidad mayor con los navegadores de dispositivos móviles.

#### **Desventajas**

- Aunque HTML5 es ampliamente adoptado, la compatibilidad total puede variar entre navegadores y versiones
- HTML5 introduce una serie de características avanzadas y nuevas sintaxis que pueden resultar complejas para los desarrolladores que están familiarizados con versiones anteriores de HTML

Se decidió utilizar HTML ya que permite la creación de páginas web de una manera sencilla y estructurada favoreciendo la usabilidad del mismo, además, Laravel se enfoca en vistas estructuradas mediante HTML.

#### **2.2.8 CSS**

CSS (en inglés Cascading Style Sheets) es lo que se denomina lenguaje de hojas de estilo en cascada y se usa para estilizar elementos escritos en un lenguaje de marcado como HTML. CSS separa el contenido de la representación visual del sitio. La relación entre HTML y CSS es muy fuerte. Dado que HTML es un lenguaje de marcado (es decir, constituye la base de un sitio) y CSS enfatiza el estilo (toda la parte estética de un sitio web), haciendo que vayan de la mano [13].

#### **Ventajas:**

- El CSS permite guardar y almacenar los estilos por separado del contenido de una página web.
- Los CSS permiten modificar el formato de una página web según sean las necesidades del usuario.
- Las hojas de estilo permiten configurar la página para diferentes dispositivos, como son móviles, tables, lectores de voz etc.

#### **Desventajas**

● Nuestra página sea visualizada por el lector con un formato no deseado por nosotros

- Algunas propiedades de las CSS (como las que afectan la posición o visibilidad de los elementos) pueden provocar que una parte del contenido de nuestra página resulte inaccesible desde ciertos navegadores si no son utilizadas correctamente.
- El soporte irregular que tienen las CSS por parte de los navegadores. Ciertas propiedades que funcionan en un browser no funcionan en otros

Se decidió utilizas CSS ya que es de gran ayuda para estilizar las páginas web realizadas en el código de HTML, lo cual permite una buena presentación en cualquier trabajo a realizar.

#### **2.2.9 JQuery**

jQuery es una biblioteca de JavaScript rápida, pequeña y rica en funciones que simplifica la manipulación del DOM (Document Object Model), manejo de eventos, animaciones y operaciones AJAX en aplicaciones web. Fue diseñada para facilitar el desarrollo y mejorar la compatibilidad entre navegadores [14].

#### **Ventajas:**

- Sintaxis sencilla y fácil de entender
- Facilita el desarrollo de código que funciona de manera consistente en varios navegadores sin la necesidad de realizar ajustes específicos para cada uno.
- JQuery cuenta con una amplia comunidad de desarrolladores y una documentación extensa.

#### **Desventajas**

- EL uso de jQuery puede parecer redundante y agregar complejidad innecesaria.
- Actualmente existen más herramientas que hacen lo mismo que JQuery

Se decidió utilizar JQuery por su facilidad de aprendizaje y su basta documentación para hacer paginas dinámicas.

#### **2.2.10 Visual Studio Code**

Visual Studio Code es una herramienta que tiene soporte nativo para gran variedad de lenguajes, entre ellos podemos destacar los principales del desarrollo Web: HTML, CSS, y JavaScript, entre otros, de igual forma, es un editor libre que ayuda al programador a escribir código, ayuda a depurar y corrige el código utilizando el método intelli-sense [15].

#### **Ventajas:**

- IntelliSense: Es una herramienta que nos ayuda a detectar y autocompletar código. IntelliSense, proporciona terminaciones inteligentes basadas en tipos de variables, definiciones de funciones y módulos importados.
- Debugging: Es posible ver el estado de depuración desde el mismo editor, iniciar aplicaciones y depurar con puntos de interrupción, pilas de llamadas y con una consola interactiva.
- Extensiones y soporte: Instalación de extensiones para el lenguaje de programación a utilizar, plantillas para personalizar su entorno de trabajo, las extensiones se ejecutan en procesos separados, lo que garantiza que el editor no se ponga lento.

#### **Desventajas**

- Visual Studio Code tiene un consumo de RAM relativamente alto, cuantas más extensiones habilites, más pesado se vuelve el paquete.
- Su interfaz de usuario es realmente intimidante para los usuarios nuevos y principiantes.
- La cantidad de características disponibles de vez en cuando es abrumadora

Se eligió este editor de código porque cuenta con diferentes recursos a instalar que son de gran ayuda a la hora de programar, además, de contar con variedad de lenguajes, los cuales se utilizarán en el proceso de la realización del proyecto.

#### **2.2.11 Bootstrap**

Bootstrap es un marco de diseño (framework) front-end de código abierto creado por Twitter. Este framework facilita el desarrollo web y el diseño de sitios responsivos mediante el uso de HTML, CSS y JavaScript. Bootstrap proporciona una serie de estilos predefinidos, componentes y herramientas que permiten a los desarrolladores crear interfaces de usuario atractivas y compatibles con varios dispositivos y navegadores [16].

#### **Características**

- Bootstrap utiliza un sistema de rejilla responsiva que facilita la creación de diseños flexibles y adaptables a diferentes tamaños de pantalla.
- Ofrece una amplia variedad de componentes predefinidos, como botones, formularios, barras de navegación, paneles, alertas, entre otros.
- Bootstrap incluve un conjunto de estilos predeterminados y temas que los desarrolladores pueden utilizar directamente o personalizar según sus necesidades

● Bootstrap se esfuerza por ofrecer compatibilidad con una amplia gama de navegadores, lo que facilita el desarrollo de aplicaciones web que funcionan de manera consistente en diferentes entornos.

#### **Ventajas**

- Bootstrap facilita y acelera el desarrollo web al proporcionar componentes y estilos predefinidos que pueden ser fácilmente incorporados en un proyecto
- La rejilla responsiva de Bootstrap permite la creación de diseños que se adaptan a diferentes tamaños de pantalla, garantizando una experiencia de usuario consistente en dispositivos móviles, tabletas y computadoras.
- Al utilizar los estilos y temas predefinidos de Bootstrap, se logra una consistencia visual en todo el sitio, lo que contribuye a una apariencia profesional y coherente.

#### **Desventajas**

- Debido a su popularidad, los sitios web desarrollados con Bootstrap a veces pueden tener un aspecto genérico, ya que muchos desarrolladores utilizan los mismos estilos y componentes predeterminados.
- La inclusión de todo el conjunto de Bootstrap puede resultar en un mayor tamaño de archivo, lo que afecta los tiempos de carga de la página.

Se ocupo este Framework de CSS porque su facilidad de uso y su curva de aprendizaje, pero sobre todo por la compatibilidad con los navegadores.

### **3. Resultados**

En este apartado se describirá los resultados durante el desarrollo de este sistema, donde se mostrará los resultados de acuerdo con las etapas de la metodología seleccionada.

#### **3.1 Sprint Planning**

En esta etapa se realizó una reunión para planificar los Sprint necesarios de acuerdo con las historias de usuario, para ello se tuvo que ver los actores que tendrá el sistema para poder realizar las historias de usuario. Quedando de la siguiente manera:

- Administrador: Es el encargado de acceder a todos los módulos necesarios para su supervisión.
- Gerente: Es el encargado de administrar los productos con sus respectivos proveedores para dar el sustento a la empresa.
- Vendedor: Es el encargado de la atención hacia los clientes para darlos de alta, manejar el seguimiento de notas de estos, realización de las cotizaciones y las ventas.
- Almacenista: Es el encargado de los almacenes con sus respectivas operaciones.

De igual manera se definió el equipo de trabajo para la elaboración de este sistema, quedando de la siguiente manera (ver tabla 1)

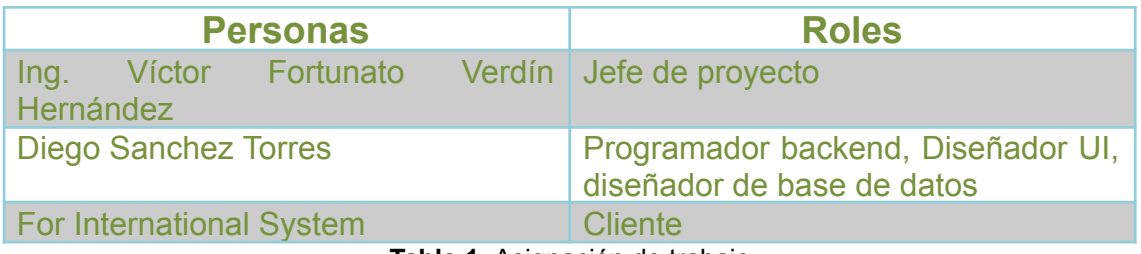

**Tabla 1.** Asignación de trabajo

Al inicio del desarrollo de este sistema, se tuvieron reuniones con el asesor del proyecto, con el fin de determinar los requisitos del sistema, de acuerdo con estos, se elaboraron las siguientes historias de usuario (ver tabla 2)

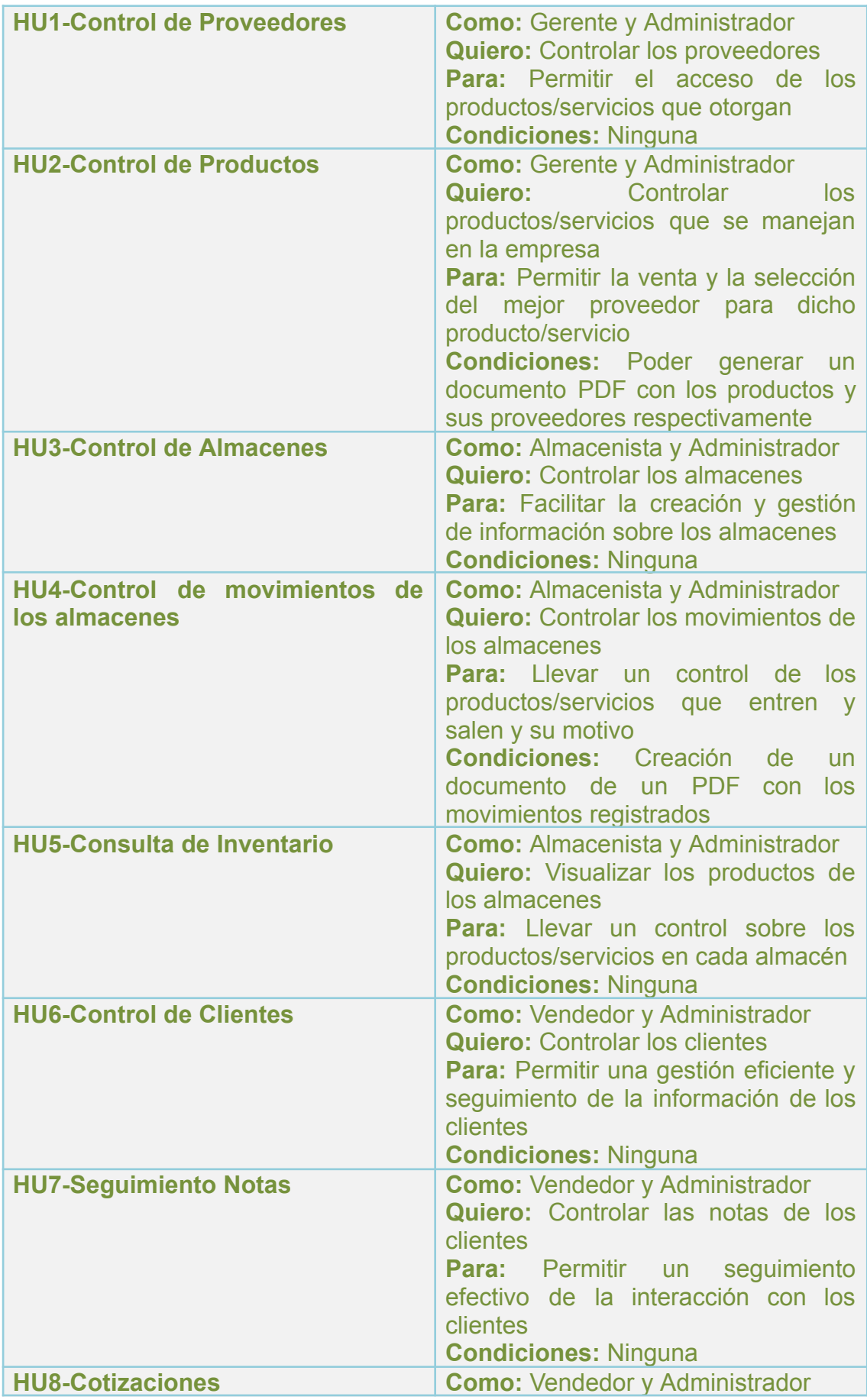

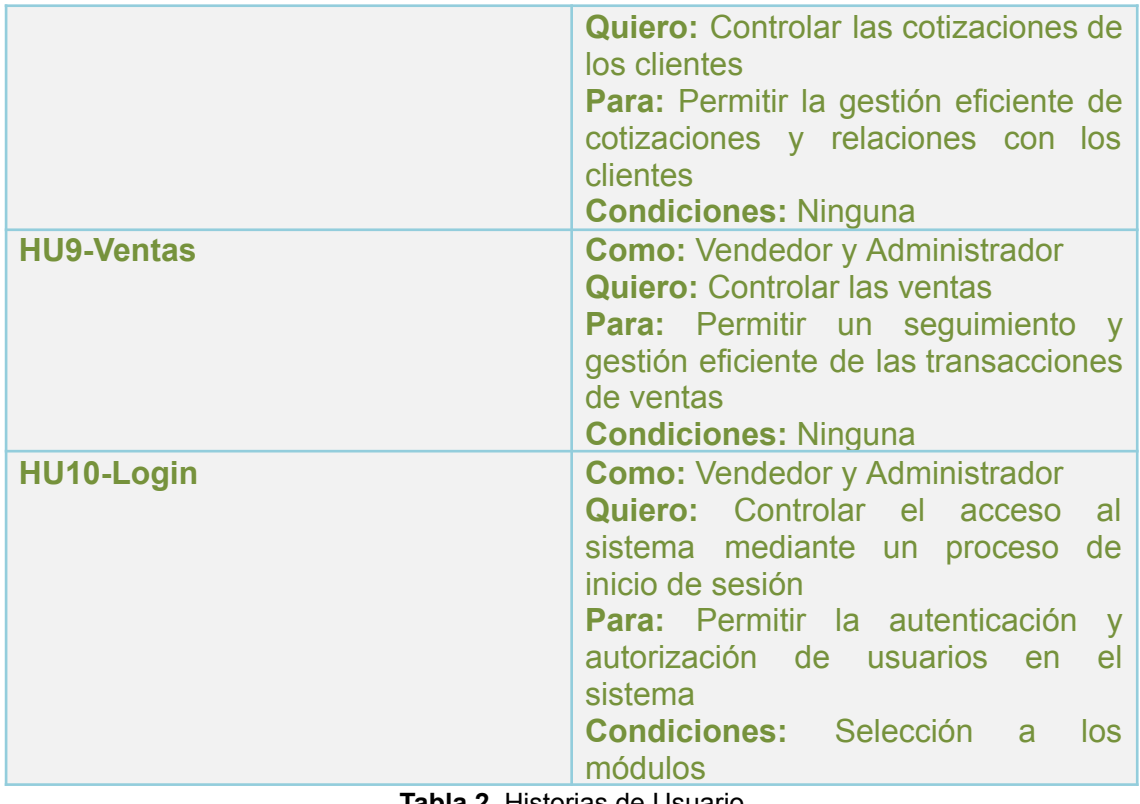

**Tabla 2**. Historias de Usuario

Con esto se determinó que en total serian 10 sprint los cuales serán uno para cada historia de usuario.

#### **3.2 Product Backlog**

En esta etapa se colocaron la priorización de las historias de usuario con los niveles: alto y bajo, quedando de la siguiente manera (Ver tabla 3)

| Nivel de priorización | <b>Historias de usuario</b>                                                                                                    |
|-----------------------|----------------------------------------------------------------------------------------------------|
| Alta                  | <b>HU1-Control de Proveedores</b><br><b>HU2-Control de Productos</b><br><b>HU3-Control de Almacenes</b><br>HU4-Control de movimientos de los<br>almacenes<br>HU5-Consulta de Inventario<br><b>HU6-Control de Clientes</b><br>HU <sub>10</sub> -Login |
| <b>Baja</b>           | <b>HU7-Seguimiento Notas</b><br><b>HU8-Cotizaciones</b><br><b>HU9-Ventas</b><br>Teble 2. Driorizeoión de terese                                                                                                    |

**Tabla 3**. Priorización de tareas

A continuación, en la siguiente tabla se establece el tiempo aproximado en la realización de cada historia de usuario

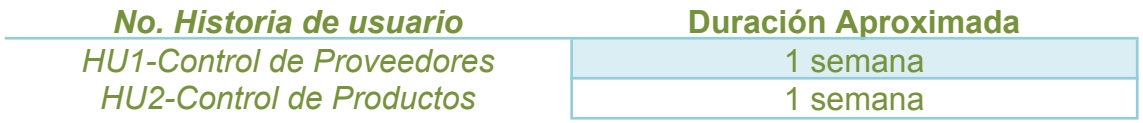

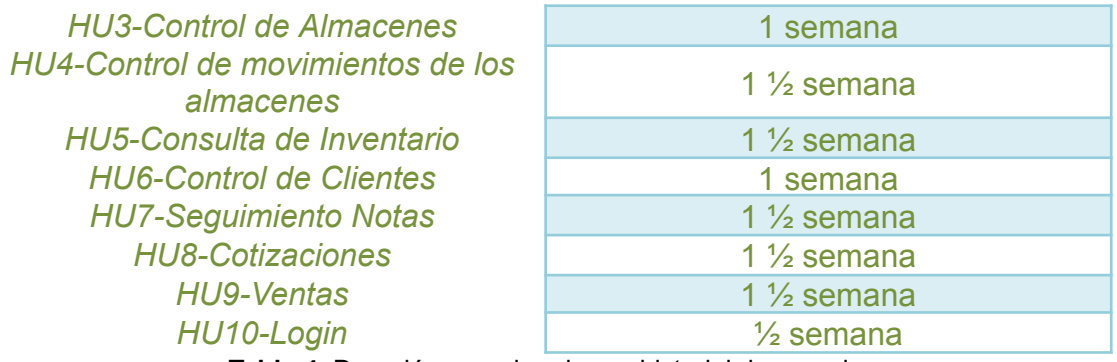

**Tabla 4**. Duración aproximada por historial de usuario

#### **3.3 Daily Scrum**

Se pactaron las reuniones todos los días (lunes a viernes) en un horario de 9:00 a 9:10 am para hablar sobre lo que hicimos con anterioridad acerca del proyecto y si tenemos alguna sugerencia/problema para identificar y abordar de manera rápida cualquier impedimento que pueda afectar el avance del proyecto.

#### **3.4.1 Sprint 1 - HU1**

En este sprint se realizó la historia de usuario para el control de proveedores, el cual tiene como objetivo poder administrar de forma eficaz los proveedores.

La primera parte contiene una interfaz donde se muestra en una tabla con los proveedores con su nombre comercial, su grupo empresarial, el teléfono y correo electrónico, a su vez tiene sus botones para editar y eliminar este proveedor. Se puede hacer una búsqueda por el nombre comercial o razón social la cual está hecha con Livewire que facilitará la búsqueda y el ordenamiento por lo que necesiten

| ര<br><b>Nuovo Proveedor</b>                  | Catálogo Proveedores               |                                                        |                             |          |
|----------------------------------------------|------------------------------------|--------------------------------------------------------|-----------------------------|----------|
| Mostrar 10 v lentrados<br>Nombre Comercial & | Grupo Empresarial #                | Buscar por Nombre Comercial o Razon Social<br>Teléfono | Correo Electronico          | Acciones |
| <b>Cyber Gadgets</b>                         | Innovative Enterprises Enterprises | 555-333-4444                                           | manica diazarexample.com    | Iû       |
| Innovative Gadaets                           | Future Gadgets Enterprises.        | 555-555-5555                                           | claudia/opez@example.com    | ٠        |
| E-Commerce Electronics                       | Innovative Solutions Group         | 555-135-7913                                           | claudia.lopezgrexample.com  | Ō        |
| Smort Flectronick                            | Global Solutions Inc.              | 555-987-6543                                           | onarodriguez@example.com    | D        |
| Future Solutions                             | Innovative Godgets Corp.           | 555-333-4444                                           | laura.femandezgrexample.com | O        |
| <b>Future Devices</b>                        | Future Systems Ltd.                | 655-686-7777                                           | juan.perezipexample.com     | O        |
|                                              |                                    |                                                        |                             |          |

**Figura 6.** Interfaz del control de proveedores

Posteriormente cuando crea un nuevo proveedor se abre un formulario que tiene validaciones para evitar datos erróneos.

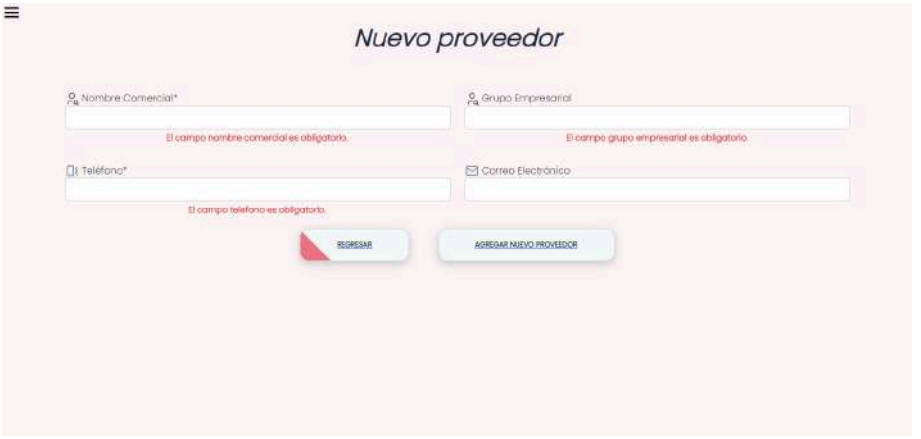

**Figura 7**. Creación de un nuevo proveedor

Cuando se edita un proveedor, se muestra los anteriores campos para que pueda modificar lo que sea necesario.

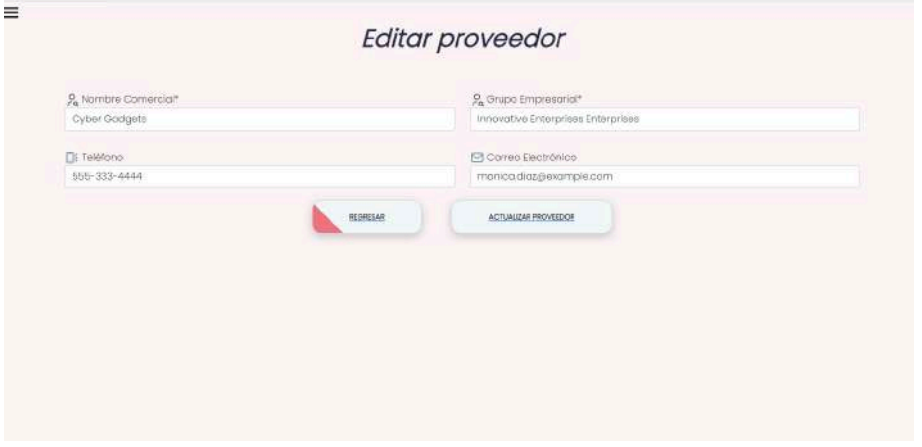

**Figura 8.** Proceso de editar proveedor

Cuando se elimina un proveedor saldrá una alerta que si quiere realizar ese proceso, para evitar que borren a un proveedor por equivocación.

| NUBVO Proveedor<br>Mostrar 10 v entradas |                                    | Buscar per Nombre Comercial e Sazon Sadial |                             |                  |
|------------------------------------------|------------------------------------|--------------------------------------------|-----------------------------|------------------|
|                                          |                                    |                                            |                             |                  |
| Nombre Comercial #                       | Grupo Empresarial ♦                | Telèfono                                   | Correo Electronico          | Acciones         |
| <b>Oyber Gadgett</b>                     | innovative Enterprises Enterprises | 555-333-4444                               | monica.diaza@example.com    | ٠                |
| Innovative Gadgets                       | Future Gadgets Enterprises         | 586-655-6665                               | ciaudia.lapez@example.com   | 60               |
| E-Commerce Eectronics                    | Innovative Solutions Group         | 555-135-7913                               | claudia.lopez@example.com   | $\mathbb{R}$ (f) |
| Smort Electronics                        | Global Sciutions Inc.              | 655-087-8543                               | ana radriguizz@example.com  | $\blacksquare$   |
| Future Solutions                         | Innovative Gadgets Corp.           | 555-333-4444                               | laura.temondezgrexample.com | ۰                |
| <b>Future Devices</b>                    | Future Systems Ltd.                | E66-666-7777                               | juan.perez@example.com      | ٠                |
|                                          |                                    | 655-666-7777                               | monica.diaz@example.com     |                  |

**Figura 9**. Proceso de eliminar proveedor

#### **3.4.1.2 Sprint Review**

Cuando se realizó esta reunión se mostro la funcionalidad relacionada con la HU1, con las características:

- Creación de proveedores con los datos más importantes (nombre comercial, grupo perteneciente, correo y teléfono)
- Mostrar de forma dinámica los proveedores

#### **3.4.1.3 Retrospective**

Se discutió los aspectos positivos del Sprint, y que mejoras se podían realizar que no afectarán con el tiempo de entrega, como por ejemplo que cuando colocarán el mouse sobre una fila de la tabla, se pusiera de otro colocar para distinguir.

#### **3.4.2 Sprint 2 – HU2**

En este Sprint se realizó la historia de usuario HU2 la cual trata sobre los productos con el objetivo de controlar los productos/servicios que se manejan en la empresa.

La primera parte contiene una interfaz donde se muestra en una tabla con los datos de los productos (con su clave, producto, clasificador, precio y proveedor) con sus acciones cada uno.

Se puede hacer una búsqueda por la clave o nombre del producto, su clasificador o el proveedor la cual está hecha con Livewire que facilitará la búsqueda y el ordenamiento por lo que necesiten

| 国<br><b>Nucvo</b>                  |                        | Catálogo de productos                             |                      |                    | $\begin{array}{c}\n\hline\n\text{binact} \\ \hline\n\end{array}$ |
|------------------------------------|------------------------|---------------------------------------------------|----------------------|--------------------|------------------------------------------------------------------|
| producto/servicio                  |                        | Buscar por Clave, Nombre, Clasificador o Proveer. |                      |                    |                                                                  |
| Mostrar IID v entradas<br>Clave 4# | Producto $\triangleq$  | Clasificador #                                    | Precio $\triangle$   | Proveedor          | Acciones                                                         |
| USB-480GB                          | Memoria usa de 480 go. | Electronica                                       | \$500 MXN<br>TEL.OV. | E-Commerce Systems | $\circ$ $\Box$                                                   |
| USB-128                            | USB Drive              | Electronico                                       | \$28 MXN             | Digital Gadgets    | $\circ$ $\Box$ $\Box$                                            |
| SSD-280                            | <b>SSO SATA III</b>    | Electronica                                       | S 280 MXN            | Digital Godgets    | $\circ$ $\Box$ $\Box$                                            |
| <b>PRN-COT</b>                     | <b>Impresent</b>       | Electronica                                       | \$150 MXN            | Digital Gadgets    | <b>TO</b><br>o I                                                 |
| $V/6T-24$                          | Monitor                | Elactronica                                       | \$300 MXN            | Digital Gadgets    | <b>di</b> di<br>$\circledcirc$                                   |
|                                    | Teclorio               | Electronica                                       | <b>生30 MXN</b>       | Digital Gadgets    | l el                                                             |
| KHRS-DOF                           |                        |                                                   |                      |                    | $\circledcirc$                                                   |

**Figura 10**. Catálogo de productos

Cuando entra en la opción de nuevo producto te pedirá inicialmente los datos del producto como el proveedor que lo esta dando, el mismo sistema te proporciona una clave de producto, sin embargo, se puede cambiar (si esta repetida el sistema te dirá que introduzcas otra), cuando se selecciona un proveedor te pedirá el costo proveedor y el tipo de moneda que maneja

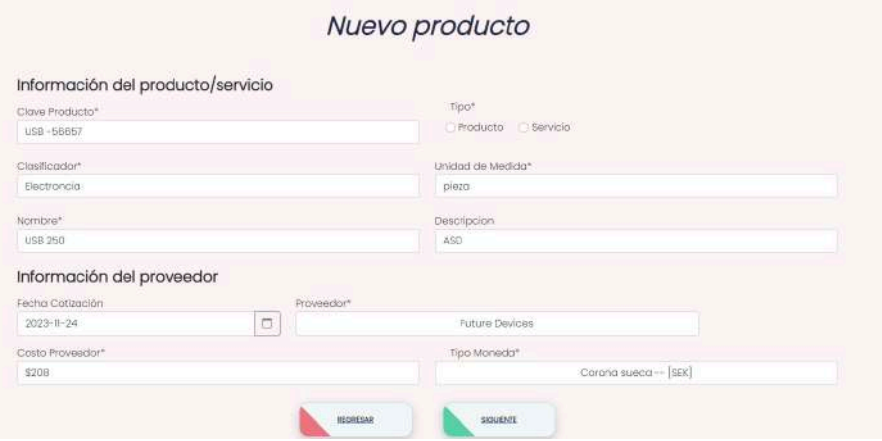

**Figura 11**. Alta de un nuevo producto Parte 1

Posteriormente te pedirá que selecciones una lista de precios para que tenga un incremento, sin embargo, se puede crear una nueva lista.

| D              | Usta           | Porcentaje                  | Precio Proveedor   | Precio Sugerido | Seleccion                  |
|----------------|----------------|-----------------------------|--------------------|-----------------|----------------------------|
| $\mathbf{0}$   | Precio Básica  | $33 - 12 = 12$              | \$20B              | \$210.08        | $\bullet$                  |
|                | Lista Basica   | 15,00                       | \$208              | \$28.4          | $\vert \mathbb{O} \rangle$ |
| $\overline{2}$ | Lista Estándor | 310.00                      | 3208               | \$228.8         | ×                          |
| $\mathfrak{g}$ | Lista Premium  | \$15.00                     | \$208              | \$239.2         | $\bar{\rm o}$              |
|                |                | Anterior<br><b>BEGRESAR</b> | Siguiente<br>ENVAR |                 |                            |

**Figura 12.** Asignación de lista precio para los productos

Cuando se modifica un producto te da la opción de modificar como tal los datos del producto, agregar un nuevo proveedor o modificar la lista de precios

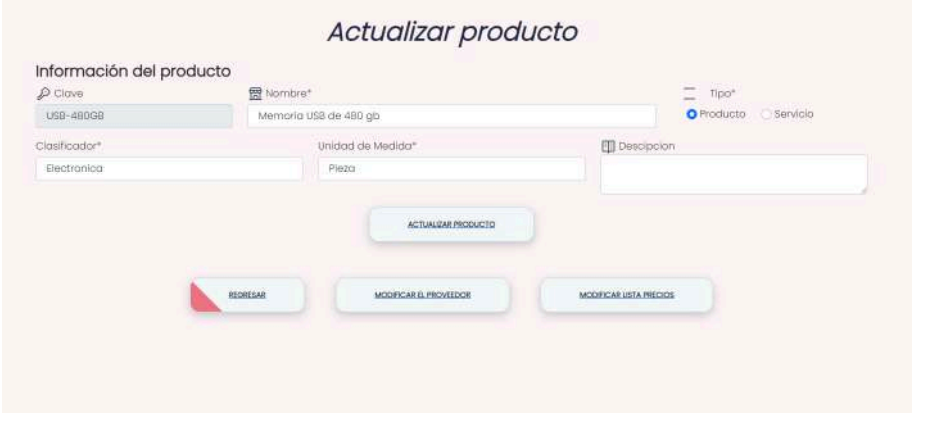

**Figura 13.** Modificación de los datos del producto

Cuando se modifica el proveedor es para seleccionar si quiere que sea otro nuevo distribuidor.

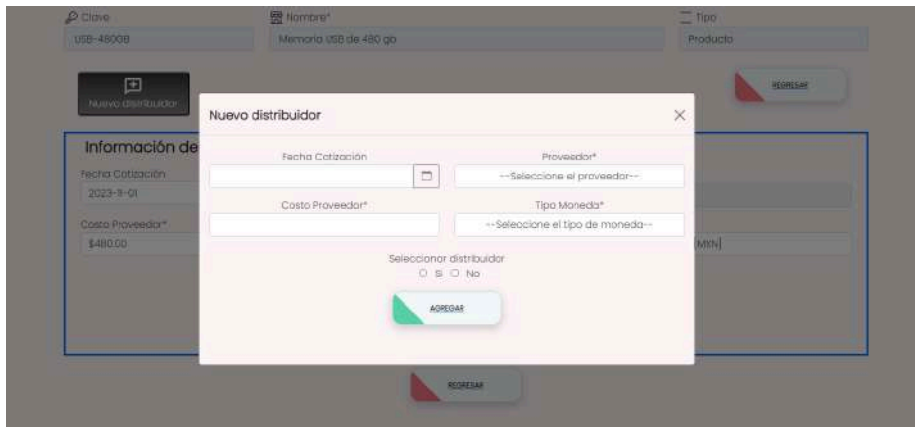

**Figura 14**. Selección del distribuidor del producto

El apartado de actualizar lista de precios es para seleccionar la lista de precios que quieres que afecte al producto/servicio

| $D$ Clave<br>USB-480GB |                  | 曾 Nomibre®<br>Memoria UEB de 480 gb. | $\equiv$ Tipo<br>Producto |                  |                         |
|------------------------|------------------|--------------------------------------|---------------------------|------------------|-------------------------|
|                        | Lista de precios |                                      |                           |                  |                         |
| jb                     | Lista            | Porcentaje                           | Precio Proveedor          | Precio Sugerido  | Seleccion               |
| $\Omega$               | Nombre Lista     | Porcentaje                           |                           |                  | o.                      |
| l4                     | Precio Básica    | <b>XIDO</b>                          | \$480.00                  | 3484.8           | $\bullet$               |
|                        | Usta Bosica      | 35.00                                | \$480.00                  | $10 - 1$<br>3504 | o.                      |
| $\mathbf{2}$           | Lista Estándar   | <b>%70.00</b>                        | \$480.00                  | \$528            | iO.                     |
| 3                      | Lista Premium    | %15.00                               | \$480.00                  | \$552            | $\overline{\mathbb{O}}$ |
|                        |                  | Anterior                             | <b>Siguiente</b>          |                  |                         |

**Figura 15**. Actualización de lista de precios

Por último, se crea un documento PDF con los productos que se manejan con los distribuidores

| Clave         | <b>Nombre</b><br>del<br>Producto | Clasificación | Unidad<br>Medida | Precio<br><b>Unitario</b> | <b>Distribuidores</b>      |                         |
|---------------|----------------------------------|---------------|------------------|---------------------------|----------------------------|-------------------------|
| $HDD-$<br>500 | Disco<br>Duro                    | Electronica   | Pieza            | \$120<br><b>MXN</b>       | Nombre<br>del<br>Proveedor | Precio del<br>Proveedor |
|               |                                  |               |                  |                           | Digital<br>Gadgets         | \$250 MXN               |
| KBRD-<br>001  | Teclado                          | Electronica   | Pieza            | \$30<br><b>MXN</b>        | <b>Nombre</b><br>del       | Precio del              |

**Figura 16**. Documento PDF con el reporte de los productos

#### **3.4.2.2 Sprint Review**

Cuando se realizó esta reunión se mostró la funcionalidad relacionada con la HU2, con las características:

- Creación de productos con los datos más importantes (nombre, clasificador, su tipo, unidad de medida, el proveedor y su precio)
- Mostrar de forma dinámica los productos
- Creación del PDF con los productos

#### **3.4.2.3 Retrospective**

Se discutió los aspectos positivos del Sprint, y que mejoras se podían realizar que no afectarán con el tiempo de entrega, como por ejemplo ampliar la búsqueda por el distribuidor y la clave del producto

#### **3.4.3 Sprint 3 – HU3**

En este Sprint se realizó la historia de usuario HU3 la cual trata sobre los almacenes con el objetivo de facilitar la creación y gestión de información sobre los almacenes

La primera parte contiene una interfaz donde se muestra en una tabla con los almacenes con su nombre, descripción, ubicación y el contacto o número telefónico.

Se puede hacer una búsqueda por el nombre del almacén o por ubicación la cual está hecha con Livewire que facilitará la búsqueda y el ordenamiento por lo que necesiten

| Catálogo de Almacenes<br>$R+$<br>Nuevo Almacen<br>Buscar por Almocen o por Ubicacion<br>Mostrar 10 × entradas |                   |                                                                                                    |                                                                        |            |                            |  |
|----------------------------------------------------------------------------------------------------|-------------------|----------------------------------------------------------------------------------------------------|------------------------------------------------------------------------|------------|----------------------------|--|
| <b>Id 19</b>                                                                                                  | Almacén @         | Descripción                                                                                                    | Ubicación                                                              | Contacto   | Acciones                   |  |
|                                                                                                    | Almocan General   | Almocen central de la<br>exacturación.                                                                                                    | Felipe de los Angeles 25 San Pedro<br>Cholula San Pedro Cholula Mexico | 2229194152 | $\mathbf{r}$<br>$\circ$    |  |
| $2^{\circ}$                                                                                                   | Almicicen del Sur | Almacen sur electronica                                                                                                    | Carril de San Miguel 75 San Miguel<br>zabatian México                  | 2229194152 | $\circ$ $\circ$ $\circ$    |  |
| $\overline{3}$                                                                                                | Claire Yost V     | velit culpo culpo sit minima<br>similique rerum quia.<br>Voluptatum placeat mollitia<br>eas rerum qui est ipsum.                                                    | Wisozi: River 755 fort Cassinside Mexico                               | 639914958  | l û<br>$\circ$             |  |
| $\frac{1}{2}$                                                                                                 | Kallyn Mayer      | Sit sapiente animi docrem<br>litum ultam appusamus veit.<br>Necessitatibus elus facere id.<br>Porro vel odit mpedit quas.<br>Unde fugg vitae<br>consequuntul atque. | Edison Ropids 44679 town Beangrestod<br>Estodos Unidos de Arnérico     | 7765248683 | $\sim$ $\sim$<br>$\circ$ . |  |
|                                                                                                    |                   |                                                                                                    |                                                                        |            |                            |  |

**Figura 17**. Catálogo de almacenes

Cuando se crea un nuevo almacén se pedirán algunos datos que no son obligatorios solo el almacén y el número telefónico.

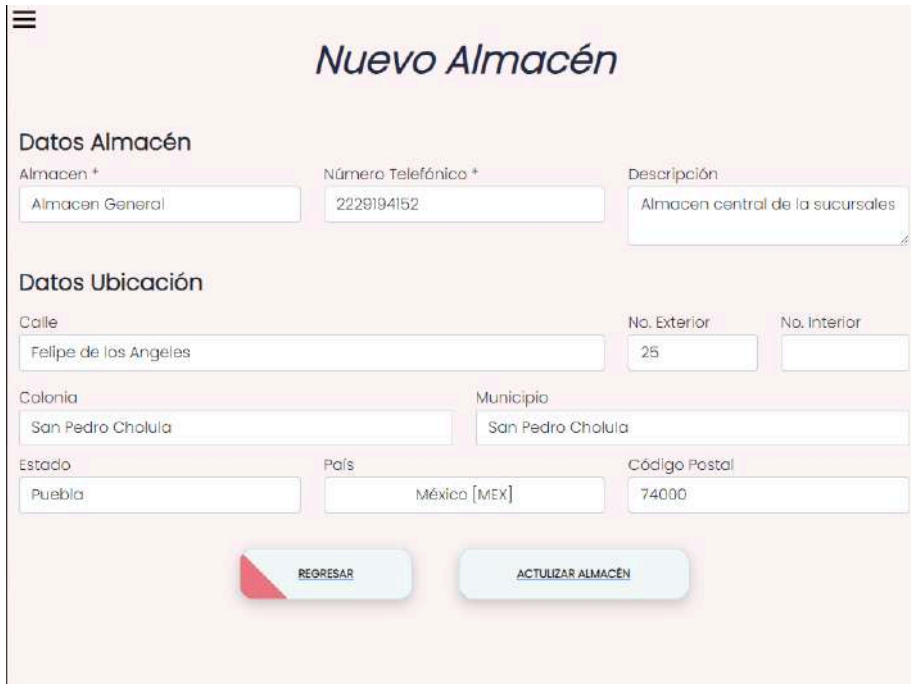

**Figura 18.** Nuevo Almacén

Posteriormente vas a poder eliminar y editar los datos de los almacenes

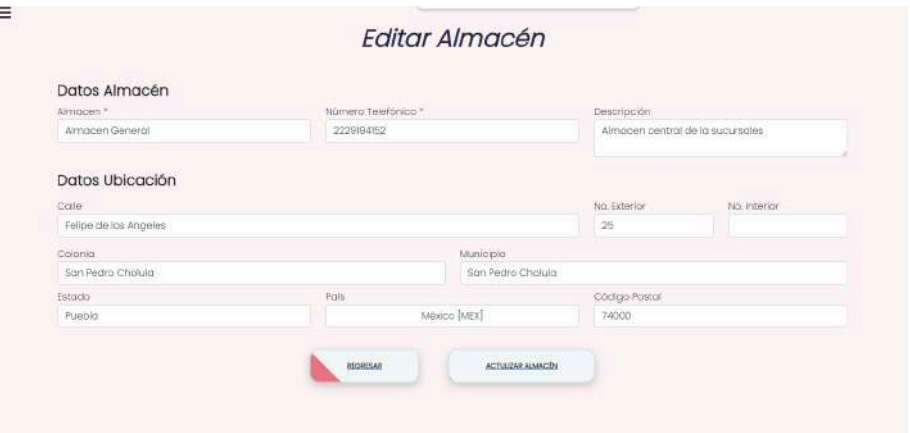

**Figura 19**. Editar Almacén

#### **3.4.3.2 Sprint Review**

Cuando se realizó esta reunión se mostró la funcionalidad relacionada con la HU3, con las características:

- Creación de almacenes con los datos más importantes (nombre del almacén, y su teléfono)
- Mostrar de forma dinámica los almacenes

#### **3.4.3.3 Retrospective**

Se discutió los aspectos positivos del Sprint, y que mejoras se podían realizar que no afectarán con el tiempo de entrega, como por ejemplo ampliar la búsqueda por la ubicación (calle, colonia, numero, municipio, estado)

#### **3.4.4 Sprint 4 – HU4**

En este Sprint se realizó la historia de usuario HU4 la cual trata sobre el control de movimientos de los almacenes con el objetivo llevar un control de los productos/servicios que entren y salen y su motivo

Cuando se entra a esta funcionalidad se debe escoger el almacén, con el tipo de movimiento (entrada-salida) y la razón de dicho movimiento. Cuando se halla seleccionado el tipo de movimiento se podrá escoger de todos los productos que se tengan, la cantidad de que se esta ingresando o saliendo de ese producto.

|                                     |                         |               | <b>MUVILLIELILUS</b> |               |                  |                    |
|-------------------------------------|-------------------------|---------------|----------------------|---------------|------------------|--------------------|
|                                     | Datos generales         |               |                      |               |                  |                    |
|                                     |                         | Almacen.      |                      |               | Fecha Movimiento |                    |
|                                     |                         |               | Almagen General      |               | 2023-11-24       |                    |
|                                     |                         |               | Rozön <sup>x</sup>   |               |                  |                    |
|                                     | <b>Entrada</b>          |               |                      | Hecupercición |                  |                    |
|                                     | 田                       |               |                      |               |                  |                    |
|                                     | Nuevo producto<br>Clave | Unidod        | Cantidad             | Costo         |                  | Enwide<br>Acciones |
| Ħ                                   | Disno Duro (HDD-500)    | <b>Please</b> | <b>KO</b>            | 120.00        |                  | $\bullet$          |
|                                     | Monitor [MNT-24]        | Pierzo        | VD                   | 300.00        |                  | $\bullet$          |
|                                     | Teclocio (KBRD-001)     | Please        | 10                   | 30.00         |                  | $\bullet$          |
| $\frac{1}{2}$<br>38<br>$\mathbf{d}$ | Impresora [PRN-001]     | Piezo         | io                   | <b>HOJO</b>   |                  | $\bullet$          |

**Figura 20.** Movimiento de alta de almacén

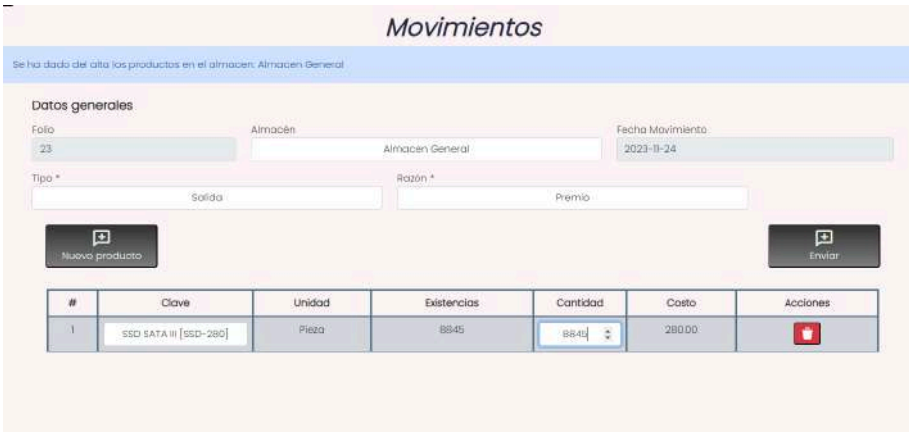

**Figura 21.** Movimiento de salida de almacén

Cuando se registra ese movimiento se abrirá un modal preguntando que si se desea crear el PDF con ese movimiento, si aceptamos se crea el siguiente PDF.

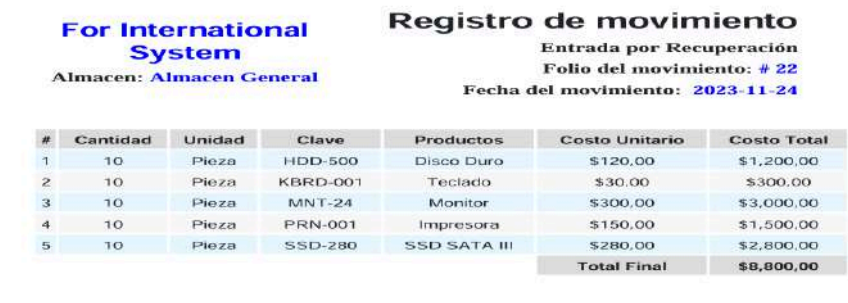

**Figura 22.** PDF con el movimiento registrado

#### **3.4.4.2 Sprint Review**

Cuando se realizó esta reunión se mostró la funcionalidad relacionada con la HU4, con las características:

● Realización de ingreso o egreso de los productos/servicios de los almacenes con su razón del movimiento

● Mostrar el PDF con el movimiento realizado

#### **3.4.4.3 Retrospective**

Se discutió los aspectos positivos del Sprint, y que mejoras se podían realizar que no afectarán con el tiempo de entrega, como por ejemplo las validaciones de que si no hay en existencias te mande error de que no se puede realizar

#### **3.4.5 Sprint 5 – HU5**

En este Sprint se realizó la historia de usuario HU5 la cual trata sobre la consulta de inventario con el objetivo de visualizar los productos de los almacenes

Tiene filtros por algún almacén en especial, algún producto, clasificador, tipo, se puede realizar la búsqueda por el almacén, producto y su clave y hacer ordenamientos por las columnas, todo esto con ayuda de Livewire

| Datos para filtración<br>Almacen | Proclucto           |                      | Casificadar                         |                | Tipo.       |               |  |
|----------------------------------|---------------------|----------------------|-------------------------------------|----------------|-------------|---------------|--|
| Almacon General                  |                     | -- Sin filtro--      |                                     | -- Sin filtro- |             | ->Sin fitro-+ |  |
|                                  |                     |                      | Buscar por Almacen, Producto, Ciave |                |             |               |  |
| Mostrar b v entracks             |                     |                      |                                     |                |             |               |  |
| Almacen &                        | Ciave Prod $\oplus$ | Producto #           | Tipo #                              | Unidad         | Existencios | Precio        |  |
| Aimacen General                  | HDD:500:            | Disco Dura           | <b>Froducto</b>                     | Plezo          | 5,943       | \$120         |  |
| Almacen General                  | KBRD-001            | Technolo-            | Producto.                           | Plazo          | 757         | \$30          |  |
| Almacon Ganoral                  | WNT-D4              | Monitor.             | Producto                            | <b>Plaza</b>   | 2.96        | 00E8          |  |
| Almacen General                  | PRN-DOI             | impresora.           | Producto                            | Pinza          | 3,924       | \$150         |  |
| Almacen General                  | SSD-280             | <b>III ATAZI ISS</b> | <b>Frocketto</b>                    | Piezo          | <b>H845</b> | \$280         |  |

**Figura 23**. Consulta de inventario

#### **3.4.5.2 Sprint Review**

Cuando se realizó esta reunión se mostró la funcionalidad relacionada con la HU5, con las características:

- Consultar de forma visual el inventario de los almacenes
- Mostrar de forma dinámica los almacenes

#### **3.4.5.3 Retrospective**

Se discutió los aspectos positivos del Sprint, y que mejoras se podían realizar que no afectarán con el tiempo de entrega, como por ejemplo los filtros de los almacenes, productos, clasificador y tipo

#### **3.4.6 Sprint 6 – HU6**

En este Sprint se realizó la historia de usuario HU6 la cual trata sobre el control de los clientes con el objetivo de tener una gestión eficiente y seguimiento de la información de los clientes

La primera parte contiene una interfaz donde se muestra en una tabla los clientes con su nombre, RFC, correo, domicilio, teléfono y país, a su vez tiene sus botones para editar y eliminar este cliente.

Se puede hacer una búsqueda por el nombre o RFC la cual está hecha con Livewire que facilitará la búsqueda y el ordenamiento por lo que necesiten

| Catálogo de Clientes<br>$R+$<br><b>Nuevo Clientes</b><br>Buscar por Nombre o RFC<br>Mostrar 10 y l'entradas |                          |                               |                                                                  |                 |             |                |  |  |
|----------------------------------------------------------------------------------------------------|--------------------------|-------------------------------|------------------------------------------------------------------|-----------------|-------------|----------------|--|--|
| <b>RFC≑</b>                                                                                                 | Nombre Completo #        | Correo #                      | Domicilio #                                                      | Telefono        | $Pois \neq$ | Acciones       |  |  |
| <b>IBMIU4CVTJUCSV</b>                                                                                       | Soottie Spencer          | donnelly.hayden@example.net   | Goldner Springs #30861 Zenviokberg.<br>Celifornia                | 110281124175303 | Měličco     | ×              |  |  |
| ZUCEWIXJ4RGRZZ5                                                                                             | Dakata Littai            | hipertora@example.net         | Ewwn Orchard #1520 South Jersen.<br>Alonka                       | 424123236449264 | Bothvia     | û              |  |  |
| WALIEVELICRW3HL7                                                                                            | Juliana Cremin           | recio26/aexample.org          | Jorna Glen #89826 Farmierscuth.<br>Oklahoma                      | 0993/78639/8992 | Bollvia     | ۰              |  |  |
| DESIR2OOOSXE2R                                                                                              | Osbarne Conn             | losefina aorczany@examble.com | Serenity Pass #72350 East Rosemaryside.<br>West Virginia         | 914695698902066 | Mexico      | $\circ$ 0      |  |  |
| GAGEPWSTIE6DG                                                                                               | Maci Kertzmann DDS       | cecio vontueden@example.net   | Heidenreich Skyway #98060 Lake Kiro,<br><b>Michigan</b>          | 446971290316658 | México      | G<br>∞         |  |  |
| IPBBALLANM5CMAE                                                                                             | Dr: Fousto Lueilwitz DVM | krysting.stantongrexample.com | Anderson Branch #647 West Ashleeview.<br><b>Cirics</b>           | 018106607449492 | MAXICO      | $\bullet$<br>຺ |  |  |
| EDRAMATION IDJ                                                                                              | Mr. Alfonso Goodwin      | theodora.hckle@example.com    | Harber Meadow #6474 Percivalfult.<br>and the company of the com- | 07647389203225  | Belivier    | û<br>ø         |  |  |

**Figura 24.** Catálogo de clientes

Cuando se da alta un nuevo cliente se pedirá los datos básicos para el cliente, mostrando con asterisco (\*) los que son obligatorios, tiene validaciones del RFC, correo electrónico, además si es extranjero te colocará un RFC genérica que lo establece el Servicio de Administración Tributaria (SAT).

| Clave.          | <b>门</b> Fecha de Alta   | <b>图 RFC</b> |                   | @ CURP            |                  |  |  |  |
|-----------------|--------------------------|--------------|-------------------|-------------------|------------------|--|--|--|
| $\mathbb{I}$    | 2023-11-24               |              | XEXX010101000     |                   | satd91113hping01 |  |  |  |
|                 |                          |              | C ¿Es extranjero? |                   |                  |  |  |  |
| 公               | Nombre Completo."        |              | P, Tipo Cliente * |                   |                  |  |  |  |
| Diego Sanchez   |                          |              | Cliente Nacional  |                   |                  |  |  |  |
| Calle           |                          |              |                   | No: Exterior *    | No: Interior     |  |  |  |
| Ejemplo         |                          |              |                   | 19                |                  |  |  |  |
| Colonia         |                          |              | Municipio         |                   |                  |  |  |  |
| Colonia E/EMPLO |                          |              |                   | Municipio Ejemplo |                  |  |  |  |
| Estada          |                          | Polis        | Código Postal     |                   |                  |  |  |  |
| Puebla          |                          | México [MEX] | 74100             |                   |                  |  |  |  |
| [] Teléfono I * |                          |              | Di Telèfono 2     |                   |                  |  |  |  |
| 2481387936      |                          |              |                   |                   |                  |  |  |  |
| Finall          |                          |              |                   |                   |                  |  |  |  |
|                 | diegostorreslü@gmail.com |              |                   |                   |                  |  |  |  |
| Correo volido   |                          |              |                   |                   |                  |  |  |  |

**Figura 25**. Alta de clientes

Luego posteriormente podrás ingresar los datos de facturación y de entrega los cuales se puede copiar de la información del cliente si se desea.

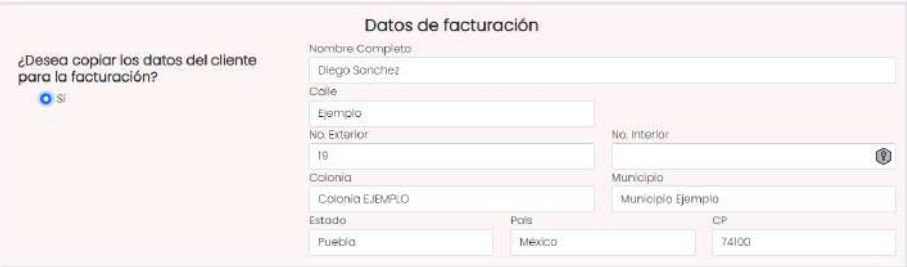

**Figura 26**. Formulario de datos de facturación del cliente

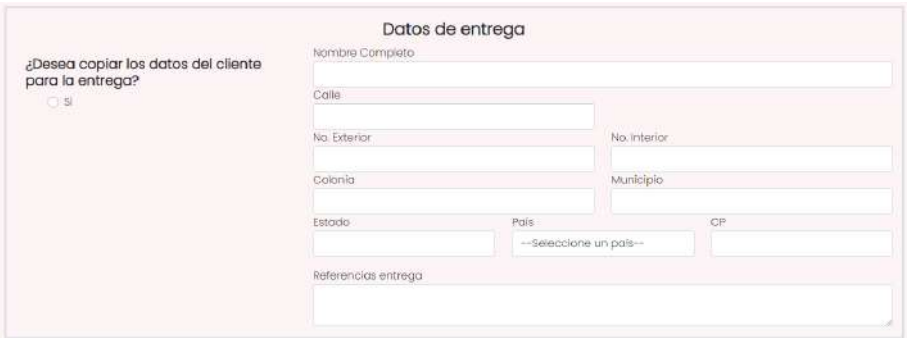

**Figura 27.** Formulario de datos de entrega del cliente

Cuando se desea ver los datos del cliente se puede habilitar la opción de modificar los mismos en esa misma pantalla.

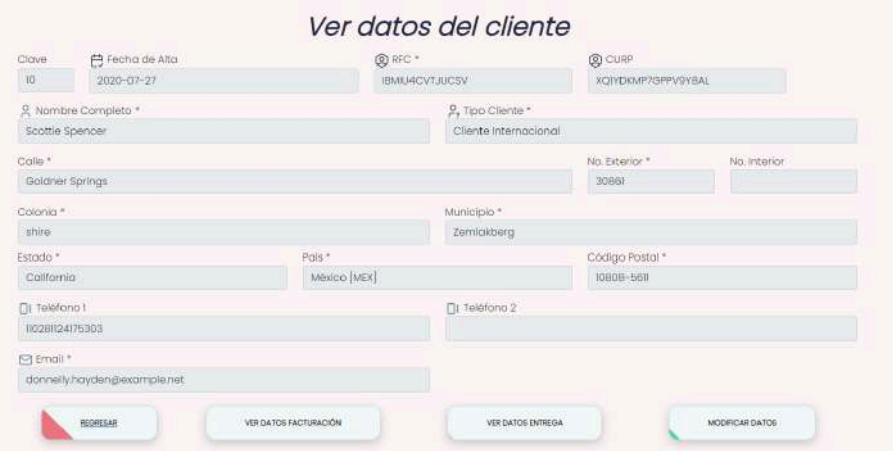

**Figura 28**. Datos del cliente

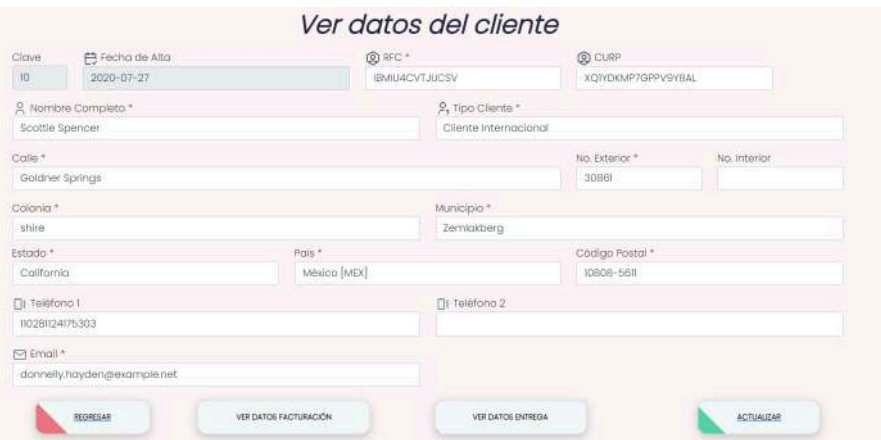

#### **Figura 29**. Modificación del cliente

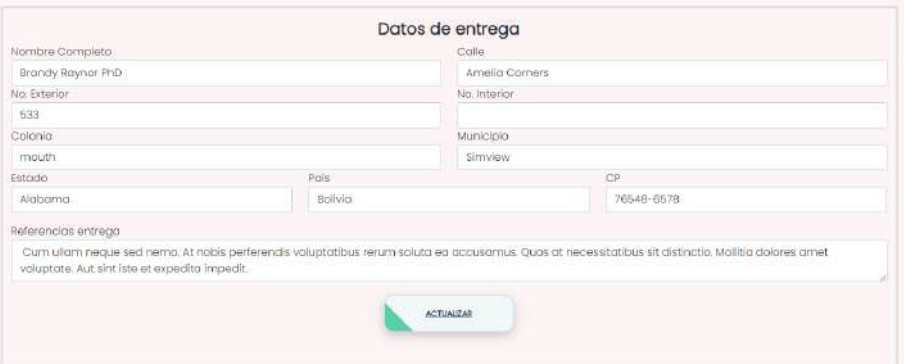

#### **Figura 30***.* Modificación de los datos de entrega

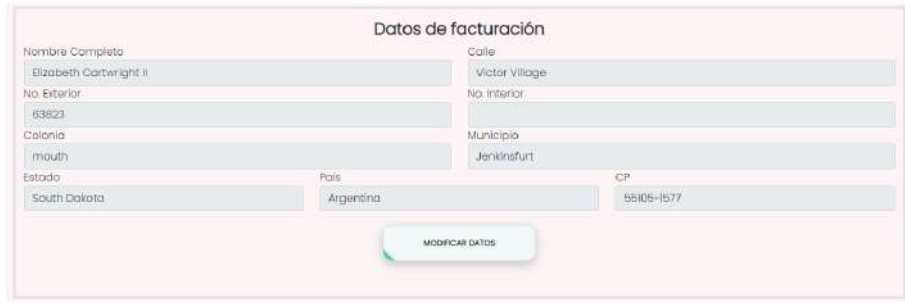

**Figura 31.** Modificación de los datos de facturación

#### **3.4.6.2 Sprint Review**

Cuando se realizó esta reunión se mostró la funcionalidad relacionada con la HU6, con las características:

- Creación de los clientes con su respectiva información para los datos de facturación y de entrega.
- Mostrar de forma dinámica los clientes

#### **3.4.6.3 Retrospective**

Se discutió los aspectos positivos del Sprint, y que mejoras se podían realizar que no afectarán con el tiempo de entrega, como por ejemplo las modificaciones de los datos de entrega y de facturación por cualquier imprevisto.

#### **3.4.7 Sprint 7 – HU7**

En este Sprint se realizó la historia de usuario HU7 la cual trata sobre el seguimiento de notas con el objetivo de tener un seguimiento efectivo de la interacción con los clientes

La primera parte contiene una interfaz donde se muestra en una tabla las notas de los clientes con el nombre del cliente, el título de la nota, fecha de la creación y la fecha de revisión, a su vez tiene sus botones para editar y eliminar esta nota.

| E<br>Musewa Nota         |                                                                           |                  |                |            | 曲                              |
|--------------------------|---------------------------------------------------------------------------|------------------|----------------|------------|--------------------------------|
| Cliente                  | Titulo Nota                                                               | Fecha creación   | Fecha revisión | Estado     | Ver en Calendario.<br>Acciones |
| Poscole Rice             | Blanditiis animi molitia animi accusamus a<br>apcusantium valuptates est. | 3976-11-12       | 1974-04-14     | Finalizada |                                |
| Dr. Fausto Lucitwitz DVM | iste id numquam explicabo aperiam delenit rem<br>évenier.                 | $2010 - 03 - 07$ | 1976-06-19     | Antivo     | கட                             |
| Osborne Conn             | Repellat eius repudiandae consectetur.                                    | 2023-05-24       | 1979-09-28     | Finaltrada | $\circ$ 0                      |
| Juliana Cremin           | Quas adit excepturi qui dolore est.                                       | 1982-09-01       | 1984-05-07     | Finalizada | $\circ$ $\Gamma$               |
| Dakota Littel            | Sequi dolorem tempora qui                                                 | 2020-12-13       | 1994-10-14     | Finalizada | $\bullet$<br>$\bullet$         |

**Figura 32**.Seguimiento de notas

Cuando se crea una nota se pide que se seleccione el cliente, el tema de la nota, la fecha del próximo seguimiento y si tiene observaciones

|                        | Poscule Rice                                      |                                        |        |
|------------------------|---------------------------------------------------|----------------------------------------|--------|
| Clave:                 | 鹤 Fecha de Alta                                   | 图 Elabora:                             |        |
| 10                     | $24 - T - 2023$                                   | Diego Sanchez Torres -- Administrador. |        |
|                        |                                                   | Datos Cliente                          |        |
| RFC                    |                                                   | Contracto                              |        |
|                        | WIYWOBIJSUSTAO                                    | Patrocio Rico                          |        |
| Direccion <sup>1</sup> |                                                   | <b>门: Teléfono I</b>                   |        |
|                        | Breitenberg Mount, #56083, stad West Loviniabury. | 042921398824637                        |        |
| Torna                  |                                                   | Fecha Proximo Seguimiento              |        |
| Pruebo titulo          |                                                   | $2023 - 11 - 25$                       | $\Box$ |
| Observaciones          |                                                   |                                        |        |
|                        | Falta el contrato                                 |                                        |        |

**Figura 33**. Nueva nota

Posteriormente para editar la nota se abre para que puedas cambiar la fecha de próximo seguimiento o bien si ya se ha finalizado la nota.

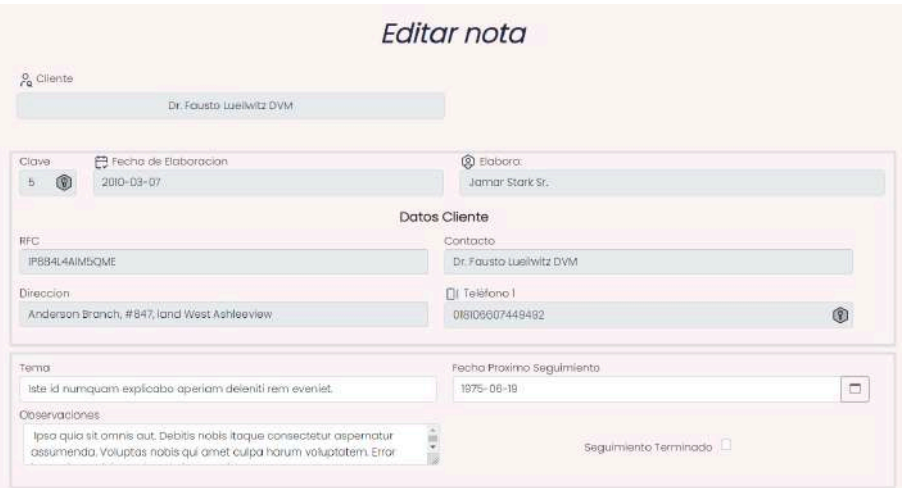

**Figura 34**. Editar Nota

Luego se le da la opción de ver las notas en un calendario para hacerlo más visible

| dom<br>m       | lun            | mar            | mié            | jue            | yie            | sáb                |
|----------------|----------------|----------------|----------------|----------------|----------------|--------------------|
| 函              | 工              | E              | $\frac{1}{2}$  | z              | å,             |                    |
| fi.            | 6              |                | 8              | 9              | m              |                    |
| $\mathbb{R}$   | 13             | 耳              | 15             | 16             | 卫              | $-18$              |
| $\frac{10}{2}$ | $\frac{20}{2}$ | $\frac{21}{2}$ | $\frac{22}{2}$ | $\frac{23}{2}$ | 24<br>"Prueba" | 26<br>Pascale Rice |
| 26             | $\mathbb{Z}^2$ | 29             | $22\,$         | B              | ٠              |                    |
|                | ٠              | ÷.             | 船。             | œ.             | ×              |                    |

**Figura 35**. Calendario de las notas vigentes

#### **3.4.7.2 Sprint Review**

Cuando se realizó esta reunión se mostró la funcionalidad relacionada con la HU7, con las características:

- Creación de las notas que tengan algún pendiente un cliente
- Mostrar en un calendario las notas vigentes

#### **3.4.7.3 Retrospective**

Se discutió los aspectos positivos del Sprint, y que mejoras se podían realizar que no afectarán con el tiempo de entrega. En este caso no hubo alguna observación.

#### **3.4.8 Sprint 8 – HU8**

En este Sprint se realizó la historia de usuario HU8 la cual trata sobre las cotizaciones con el objetivo de tener una buena gestión eficiente de cotizaciones y relaciones con los clientes

La primera parte contiene una interfaz donde se muestra en una tabla las cotizaciones de los clientes con el nombre del cliente, el almacén donde se hizo la cotización, fecha de la cotización, la fecha estimada de entrega, fecha de vigencia, el monto a pagar y su estatus, a su vez tiene sus botones para imprimir en formato PDF y eliminar esta cotización.

|                      |           | Buscar por Cliente, fecha cottosción o Almacen |            |                 |               |           |          |
|----------------------|-----------|------------------------------------------------|------------|-----------------|---------------|-----------|----------|
| Mostrar 5 · entradas |           |                                                |            |                 |               |           |          |
| Almocenes #          | Cliente # | Fecha Cotización #                             | Vigencia # | Fecha Entrega # | Monto Pagar # | Estatus # | Acciones |
| Almacen General      | Boyd Huel | 2023-11-24                                     | 2023-11-29 | 2023-11-24      | \$1,252,80    | Activa    | a d      |

**Figura 36**. Cotizaciones

Posteriormente cuando se crea una nueva cotización, se pedirá de que almacén lo estas haciendo, el cliente, la fecha de entrega y si contiene algún descuento, cuando se valla colocando los productos se va calculando el subtotal de ese producto, el subtotal de todos los productos, cuanto será del IVA, el total sin el descuento y cuanto se pagaría con el descuento.

|           | Almocen              |                 |                       | Fecha Movimianto |                        |        | Elaboro:             |           |              |
|-----------|----------------------|-----------------|-----------------------|------------------|------------------------|--------|----------------------|-----------|--------------|
|           |                      | Aimacen General |                       | 2023-11-24       |                        |        | Diego Sanchez Torres |           |              |
| Cliente   |                      |                 | Estimación de entrega |                  |                        |        | ¿Algún descuento?    |           |              |
|           | Boyd Huel            |                 | 2023-11-25            |                  |                        | $\Box$ | 200                  |           |              |
|           | 田                    |                 |                       |                  |                        |        |                      |           | B            |
|           | Nuevo producto       |                 |                       |                  |                        |        |                      |           | Envior       |
| #         | <b>Clave</b>         | Unidad          |                       | Existencias      | Cantidad               |        | Costo                | SubTotal  | Acciones     |
|           | Disco Duro [HDD-500] | Plezo           |                       | 5943             | $30^{\circ}$           |        | 120.00               | 1200.00   | Ω            |
| $\hat{z}$ | Monitor [MNT-24]     | Piezo.          |                       | 2861             | $\boldsymbol{\lambda}$ |        | 300.00               | 3000.00   | $\mathbf{D}$ |
| 3         | Teclado [KBRD-001]   | Pieza           |                       | 717              | $\ddot{\div}$<br>30    |        | 30.0D                | 300.00    | $\bullet$    |
|           |                      |                 |                       |                  |                        |        |                      | SubTotal  | 4500.00      |
|           |                      |                 |                       |                  |                        |        |                      | IVA (16%) | 720.00       |
|           |                      |                 |                       |                  |                        |        |                      | Total     | 5220.00      |
|           |                      |                 |                       |                  |                        |        |                      | Tola con  | 4698.00      |

**Figura 37**. Nueva cotización

Cuando se envía esta cotización se da la opción de imprimir la cotización o no, si se da la elección del PDF, se mostrará con un formato como la figura 39

|           | Almacan             |                 | <b>Facha Movimunto</b>                 | Elaboro                |                                          |                |
|-----------|---------------------|-----------------|----------------------------------------|------------------------|------------------------------------------|----------------|
| Charitie. | <b>Boyd Hual</b>    | Aimapen General | $2023 - 1124$<br>Éxito en el proceso   | $\times$<br><b>SIG</b> | Diego Stinchez Toma<br>cAlgun descuento? |                |
|           | 国<br>Nuovo producto |                 |                                        |                        |                                          | <b>Etailor</b> |
| <b>H</b>  | Clove               | в               |                                        | Costo                  | <b>SubTotal</b>                          | Acciones       |
|           |                     |                 | Se ha guardado con exito la catización | 10000                  | uncerto call                             |                |
| n.        | DIVOS DUIS HEID-500 |                 |                                        |                        |                                          | ٠              |
| ٠         | Atonibor [MNT-24]   |                 | Impernir Cotización<br>Corrar          | sockuct.               | 3000.00                                  | ŵ              |

**Figura 38.** Mensaje de confirmación para imprimir el PDF

|                                                       | <b>For International</b><br><b>System</b><br><b>Almacen: Almacen General</b><br><b>Elaborador: Diego Sanchez</b><br><b>Torres</b> |       |                        |                 | Folio de la cotización : #3<br>Fecha de Cotización: 2023-11-24<br>Fecha Estimada Entrega: 2023-11-25<br>Fecha vigencia: 2023-11-29 | Cotización<br><b>Cliente: Boyd Huel</b><br>Descuento del: 10.00% |
|-------------------------------------------------------|----------------------------------------------------------------------------------------------------|-------|------------------------|-----------------|----------------------------------------------------------------------------------------------------|------------------------------------------------------------------|
|                                                       |                                                                                                    |       |                        |                 |                                                                                                    |                                                                  |
|                                                       | Producto                                                                                                    |       | <b>Unidad Cantidad</b> | Precio Unitario |                                                                                                    | <b>SubTotal</b>                                                  |
|                                                       | <b>Disco Duro</b>                                                                                                    | Pieza | 10                     | \$120.00        |                                                                                                    | \$1,200,00                                                       |
|                                                       | Monitor                                                                                                    | Pieza | 10                     | \$300.00        |                                                                                                    | \$3,000,00                                                       |
|                                                       | Teclado                                                                                                    | Pieza | 10                     | \$30.00         |                                                                                                    | \$300,00                                                         |
|                                                       |                                                                                                    |       |                        |                 | SubTotal                                                                                                    | \$4,500,00                                                       |
| #<br>$\mathbf{1}$<br>$\overline{2}$<br>$\overline{3}$ |                                                                                                    |       |                        |                 | IVA (16%)                                                                                                    | \$720,00                                                         |
|                                                       |                                                                                                    |       |                        |                 | Total                                                                                                    | \$5,220,00                                                       |

**Figura 39.** Documento PDF de la cotización realizada

#### **3.4.8.2 Sprint Review**

Cuando se realizó esta reunión se mostró la funcionalidad relacionada con la HU8, con las características:

- Creación de cotizaciones de los clientes de forma dinámica.
- Mostrar en formato PDF la cotización para su impresión.

#### **3.4.8.3 Retrospective**

Se discutió los aspectos positivos del Sprint, y que mejoras se podían realizar que no afectarán con el tiempo de entrega, como por ejemplo colocar el botón de PDF para volver a imprimirla, y la búsqueda por el cliente, fecha de cotización o el almacén

#### **3.4.9 Sprint 9 – HU9**

#### **Esto ira la venta pero cuando la termine la pongo**

- **3.4.9.2 Sprint Review**
- **3.4.9.3 Retrospective**

#### **3.4.10 Sprint 10 – HU10**

En este Sprint se realizó la historia de usuario HU10 la cual trata sobre la elaboración de un login con el objetivo de tener una autenticación y autorización dentro del sistema.

Cuando se entra se da la opción de iniciar sesión con tu correo y contraseña.

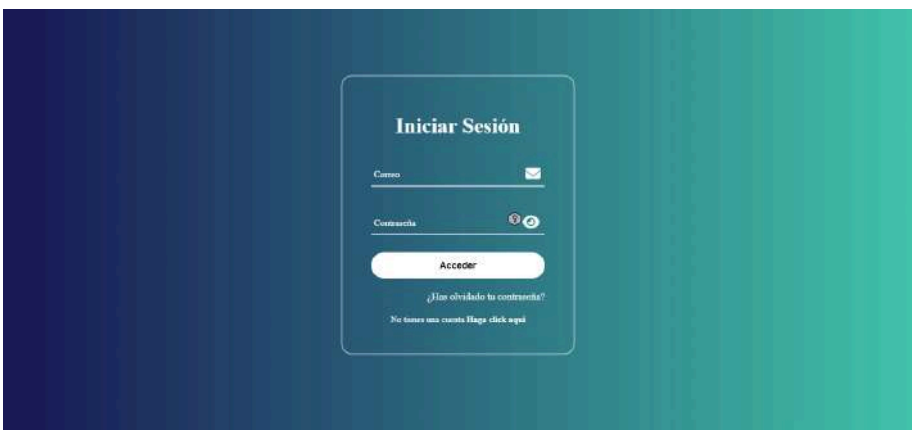

**Figura 40**. Inicio de sesión

Si no se cuenta con una cuenta se puede crear, en la cual se pedirá el nombre, el cargo dentro de la empresa, un correo y la contraseña. Posteriormente se coloca para que se seleccione los módulos de acceso, de acuerdo con esos módulos serán a los que tendrá acceso.

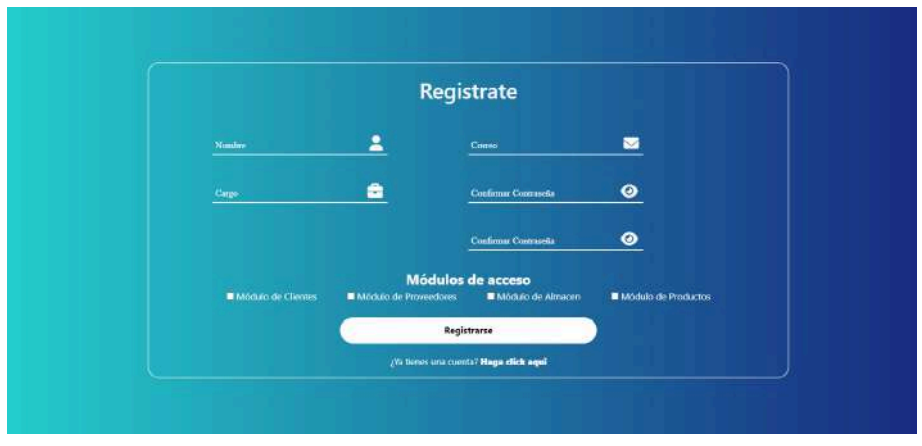

**Figura 41**. Proceso de regístrate

#### **3.4.10.2 Sprint Review**

Cuando se realizó esta reunión se mostró la funcionalidad relacionada con la HU10, con las características:

- Creación de un login para la restricción del sistema
- Creación de un regístrate para los módulos del sistema.

#### **3.4.10.3 Retrospective**

Se discutió los aspectos positivos del Sprint, y que mejoras se podían realizar que no afectarán con el tiempo de entrega, como por ejemplo el restablecimiento de las contraseñas.

## **4. Conclusiones y recomendaciones**

Aquí se hará un resumen breve de los elementos obtenidos como resultado de la elaboración del proyecto, principalmente los hallazgos y experiencias obtenidas, se remota la participación del alumno en la solución del problema de manera concluyente, se sintetizan las evaluaciones realizadas al proyecto y se resalta la aportación que el trabajo recepcional presenta tanto a la institución objeto de estudio como a la sociedad en general.

Finalmente, se pondrán las recomendaciones para trabajos, emanados del proyecto, que futuros profesionales quieran continuar.

## **5. Anexos**

Son documentos que sustentan testimonialmente la veracidad del contenido del trabajo recepcional.

Cada anexo que se coloque se numera con letras A, B , etc.

Si se presentan formatos o documentos oficiales, estos pueden ser originales o en otro sistema de impresión con estricta legibilidad y dentro de los márgenes establecidos del trabajo, si se trata de código este deberá de ir en letra Courier New de tamaño 8 o 10.

Esta sección es opcional, en caso de no requerirla se debe eliminar también del índice.

## **6. Referencias bibliográficas**

[1 J. Sutherland, SCRUM EL ARTE DE HACER EL DOBLE DE TRABAJO EN LA MITAD DE TIEMPO, ] Epublibre, 2014.

[2 D. M. Alaimo, Proyectos ágiles con scrum: flexibilidad, aprendizaje, innovación y ] colaboración en contextos complejos, Kleer, 2013.

[3 M. B. Ken Schwaber, Scrum: Gestión Ágil de Proyectos de Software, Pearson, 2001. ]

[4 H. Kniberg, SCRUM y XP desde las trincheras, Proyectalis, 2007. ]

[5 Anonimo, «Optimatrans,» 2019. [En línea]. Available:

] https://www.optimatrans.es/comercial/#:~:text=M%C3%B3dulo%20comercial%20%2F%20c ompras&text=Es%20un%20herramienta%20tambi%C3%A9n%20para,de%20env%C3%ADos %20reales%20ya%20realizados.. [Último acceso: 23 Diciembre 2023].

[6 M. Stauffer, Laravel: Up & Running, Safari.

```
\mathbf{I}
```
[7 P. Dubois, "MySQL (Developer's Library, Reader's, 2013. ]

[8 Anónimo, «Cursodesarrolloweb,» 30 Diciembre 2022. [En línea]. Available:

] https://www.cursosdesarrolloweb.es/blog/laravel-livewire-una-nueva-forma-de-replanteartus-desarrollos-con-laravel#:~:text=Livewire%20se%20basa%20en%20el,de%20usuario%20c omplejas%20y%20reutilizables.. [Último acceso: 20 Noviembre 2023].

[9 Anonimo, «desarrolloweb,» 02 noviembre 2020. [En línea]. Available:

] https://desarrolloweb.com/articulos/generar-pdf-laravel-dompdf.html#:~:text=La%20librer %C3%ADa%20DomPDF%20es%20una,una%20cadena%20de%20texto%2C%20etc.. [Último acceso: 20 noviembre 2023].

[1 T. Otwell, Laravel: From Apprentice to Artisan, leanpub, 2013. 0]

[1 Anonimo, «libreriasjs,» 18 noviembre 2023. [En línea]. Available:

1] https://libreriasjs.com/libreria-javascript-crear-calendarios-eventos-fullcalendar/#:~:text=Ful lCalendar%20es%20una%20herramienta%20JavaScript,calendarios%20din%C3%A1micos%2 0mediante%20c%C3%B3digo%20HTML5.&text=Como%20cabe%20esperar%2C%20con%20e lla,agrupa. [Último acceso: 20 noviembre 2023].

- [1 R. Peiro, «economipedia,» 1 junio 2020. [En línea]. Available:
- 2] https://economipedia.com/definiciones/lenguaje-html.html. [Último acceso: 20 diciembre 2023].
- [1 Anonimo, «developer.mozilla.org,» 2 agosto 2023. [En línea]. Available:
- 3] https://developer.mozilla.org/es/docs/Learn/CSS/First\_steps/What\_is\_CSS. [Último acceso: 20 noviembre 2023].
- [1 M. Parada, «openwibinars,» 31 octubre 2019. [En línea]. Available:
- 4] https://openwebinars.net/blog/que-es-jquery/. [Último acceso: 20 noviembre 2023].
- [1 Ammalf, «webdesigncusco,» 2022. [En línea]. Available:
- 5] https://webdesigncusco.com/ventajas-y-desventajas-de-visual-studio-code-2022/. [Último acceso: 20 noviembre 2023].
- [1 A. Zola, «techtarget,» 2020. [En línea]. Available:
- 6] https://www.techtarget.com/whatis/definition/bootstrap. [Último acceso: 23 Noviembre 2023].

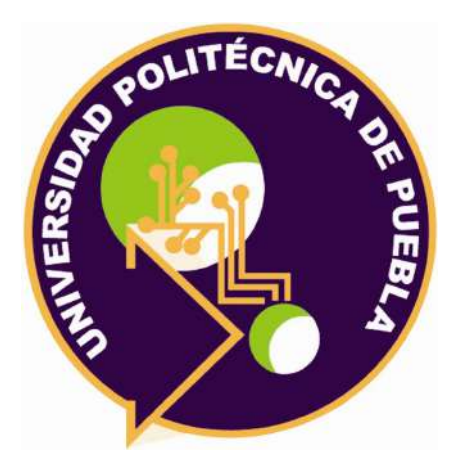

#### Universidad Politécnica de Puebla Ingeniería en Informática

*Diego Sanchez Torres Ing. Víctor Fortunato Verdín Hernández Mtra. Araceli Ortiz Carranco*

### Este documento se distribuye para los términos de la Licencia 2.5 Creative Commons (CC-BC-NC-ND 2.5 MX)